# Implementing FIXatdl<sup>SM</sup>

#### **FIX TEACHING STREAM**

#### **Scott Atwell**

Co-Chair FPL Global Steering Committee American Century Investments

FPL Americas Trading Conference October 21, 2010

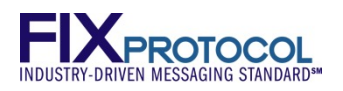

# **Agenda**

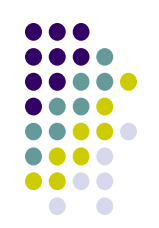

- FIXatdl Introduction
- Inside FIXatdl
- Demonstration
- Additional Features and Common Issues

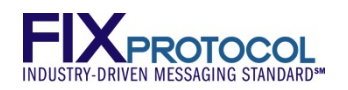

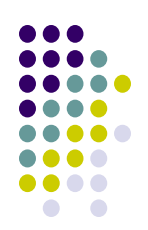

# **What is FIXatdl?**

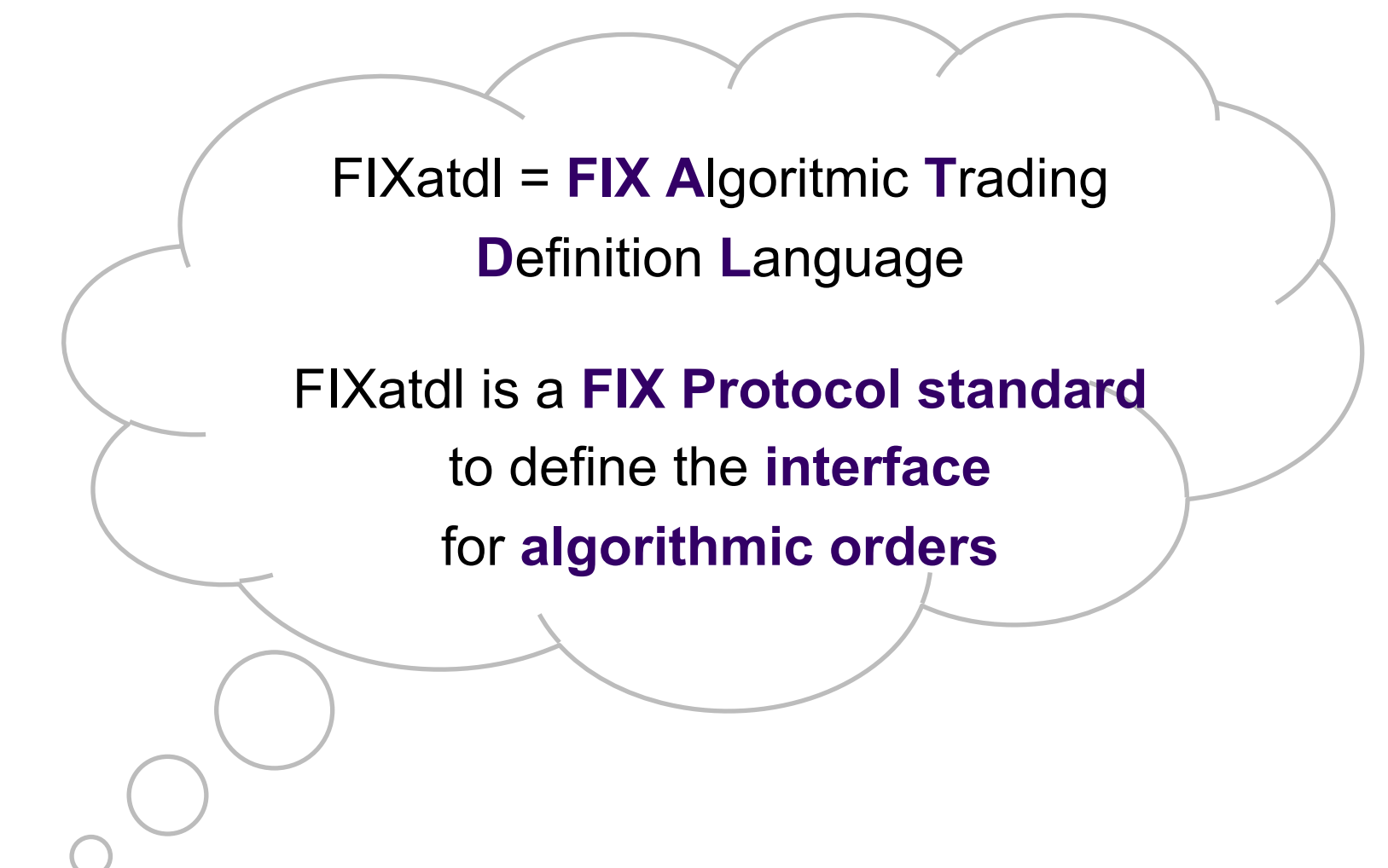

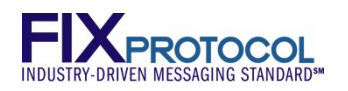

# **How Does FIXatdl Work?**

- **Brokers** create a FIXatdl XML file describing its algos:
	- **Parameters**

Screen layout

• FIX tags

- Validation rules
- **OMS vendors** load the FIXatdl files into their trading app, eliminating the need for custom programming

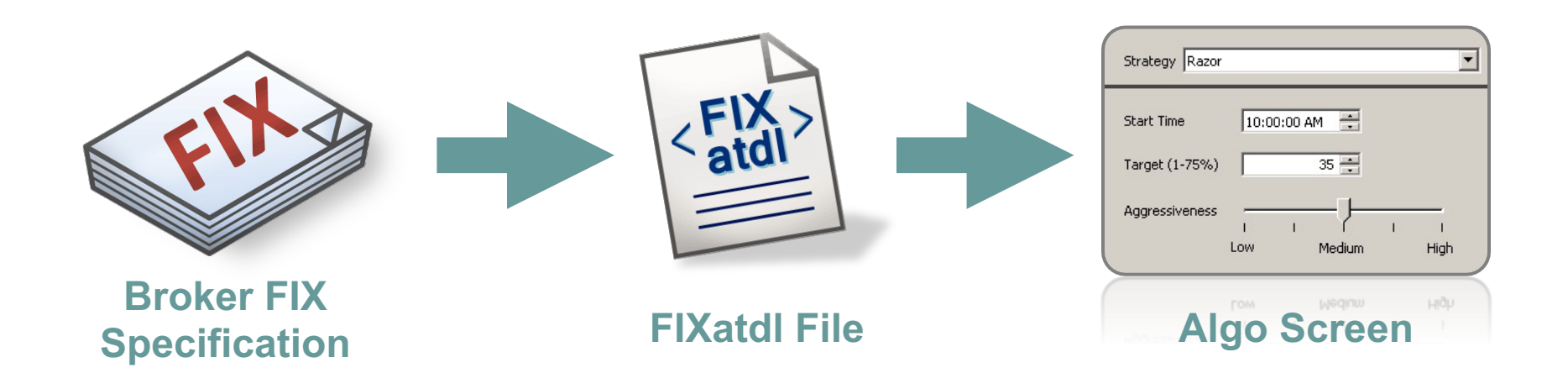

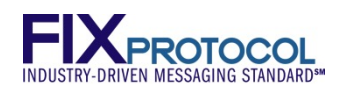

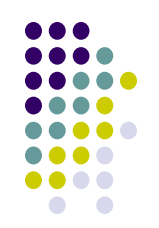

# **FIX Certification – The Old Way**

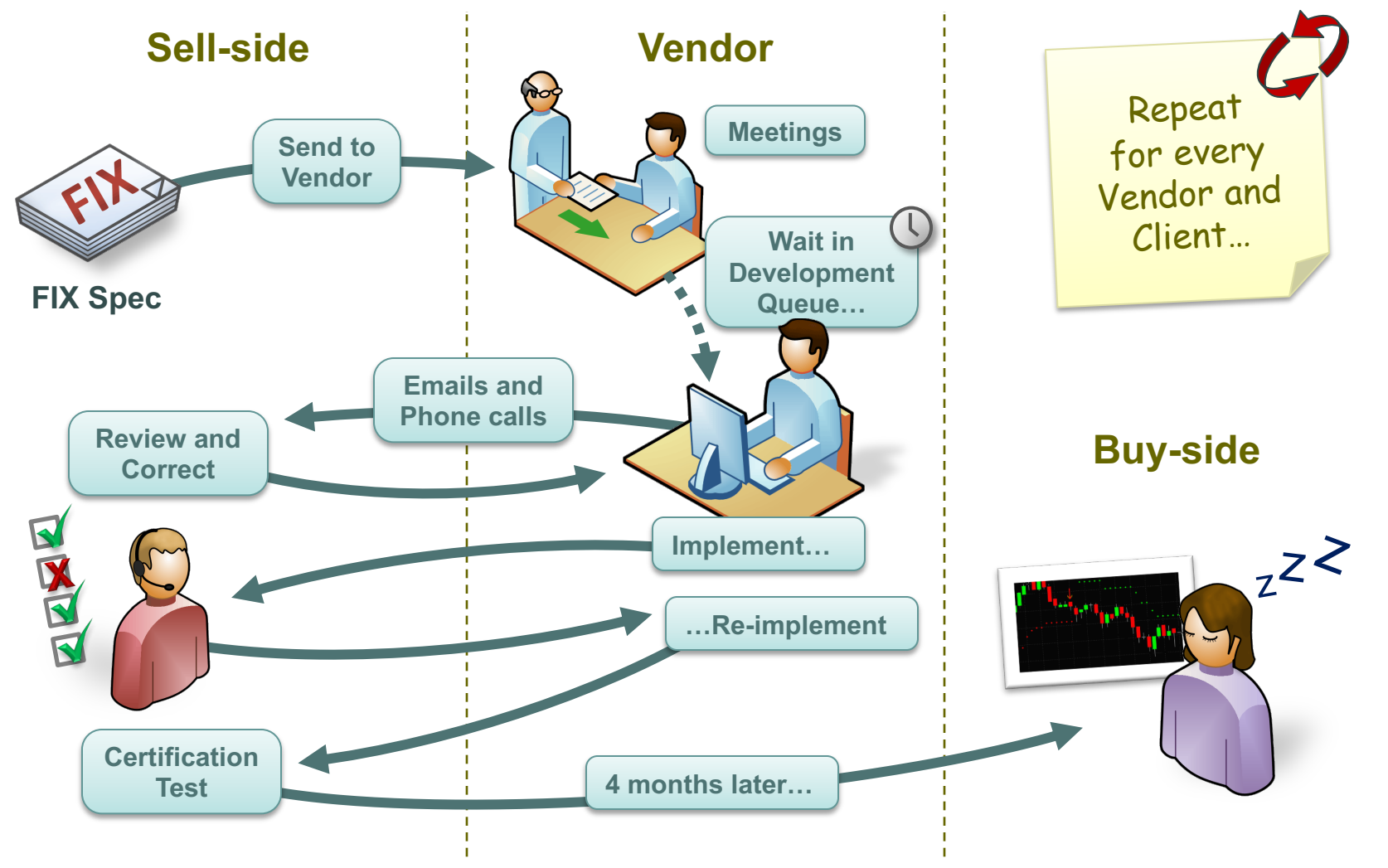

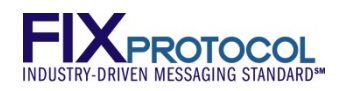

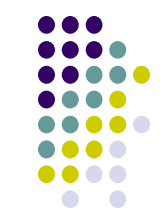

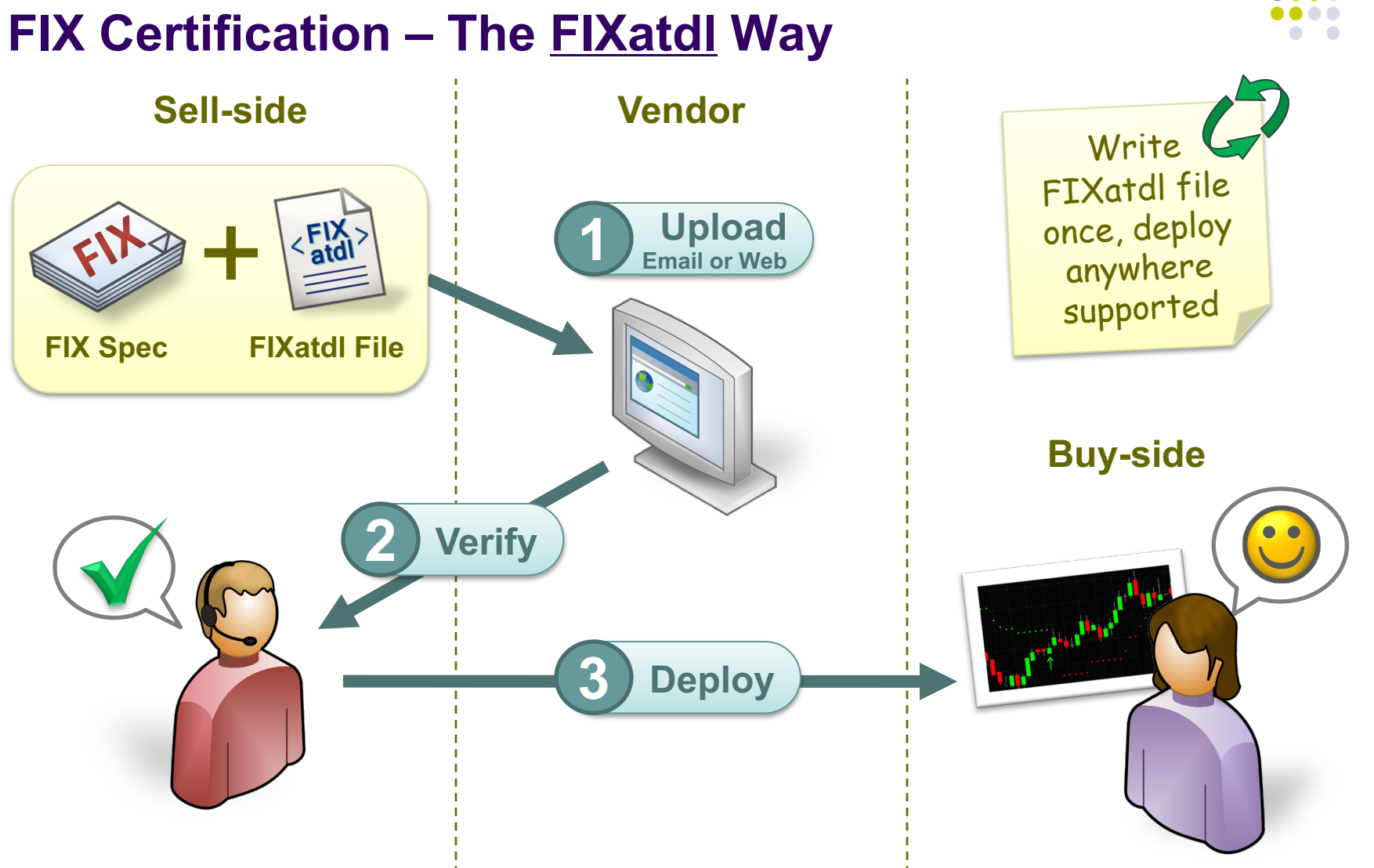

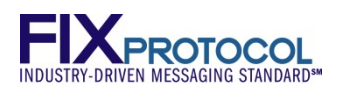

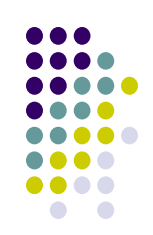

# **FIX Protocol + FIXatdl**

FIXatdl is **100% compatible** with the FIX Protocol messaging standard versions 4.0+ and 5.0+

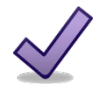

**No changes required** to existing FIX engine & network

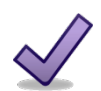

Supports user-defined custom FIX tags

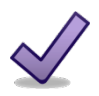

- Supports parameter validation rules, for example:
- Example: *"Max Volume Rate must be greater than Min Volume Rate"*

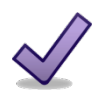

- One file may contain all broker algos globally
	- Show/hide algos based on order country, exchange, or asset class

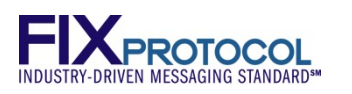

# **FIXatdl – A Win, Win, Win for the Industry**

# **Sellside Algo Providers**

- Release new algos to customers faster
- Reduced vendor coordination effort
- Better return on investment in algo development

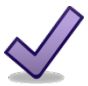

#### **OMS/EMS Vendors**

- Certify more algorithms in less time and at reduced cost
- Significantly less re-programming effort to support changes

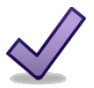

#### **Buyside Firms**

Faster access to new trading strategies, enabling more effective response to changing market conditions

#### **End Result:** *Faster time-to-market with less effort and cost*

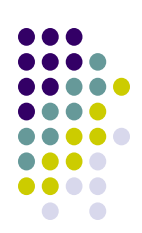

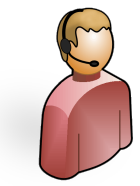

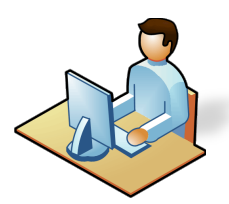

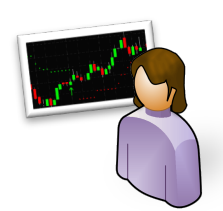

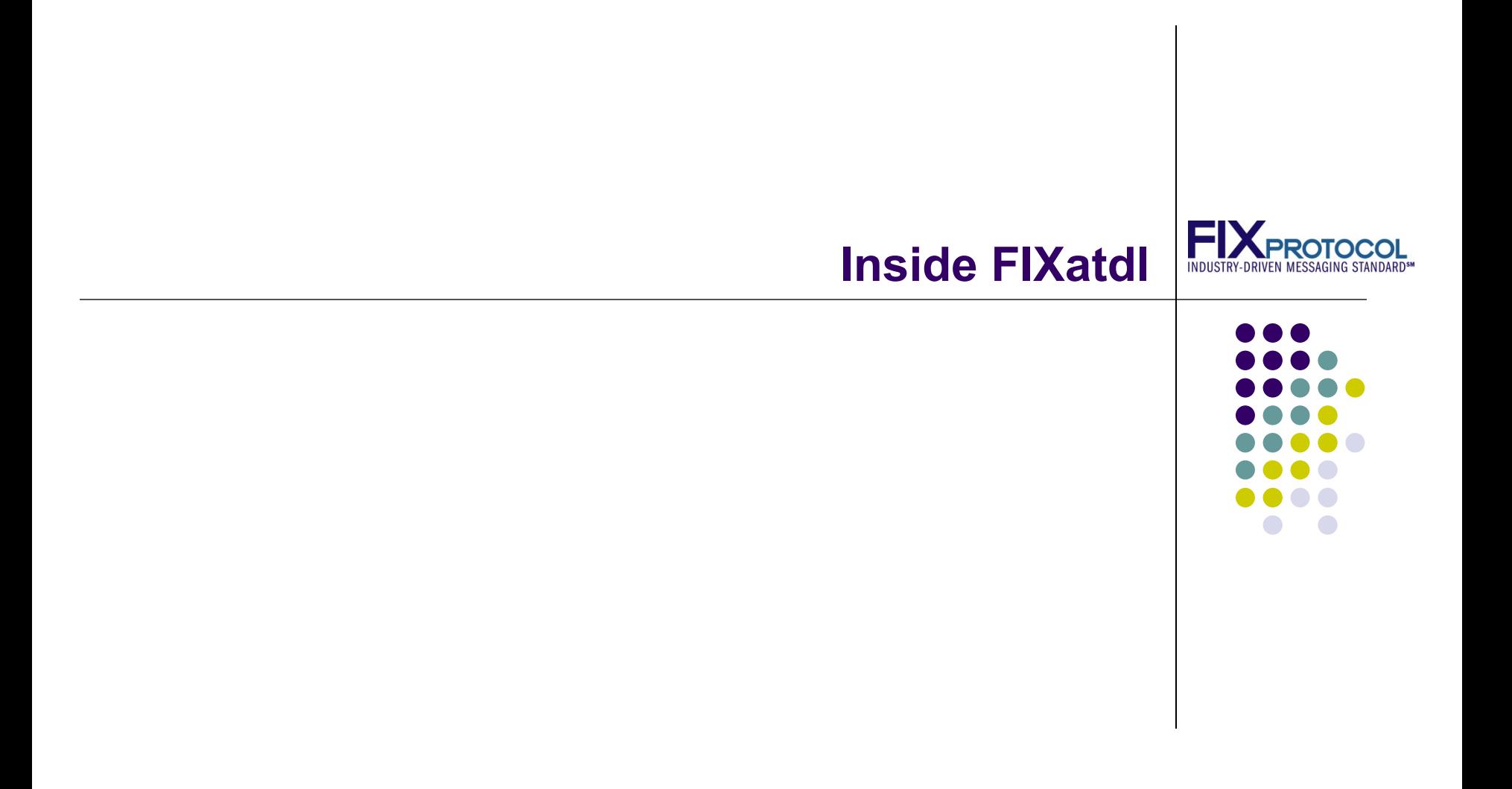

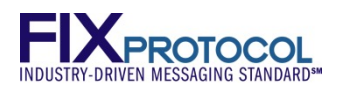

# **Inside FIXatdl**

#### FIXatdl XML File **Algo Screen**

**<Strategy name="Tazer" uiRep="Tazer" wireValue="3000" fixMsgType="D">**

```
<!-- FIX Message -->
```
**<Parameter name="EffectiveTime" xsi:type="UTCTimestamp\_t" fixTag="168"/> <Parameter name="VolTarget" xsi:type="Percentage\_t" fixTag="7641" minValue="0.01" maxValue="0.75"/>**

```
<!-- Screen Layout -->
```
**<lay:StrategyLayout>**

```
<lay:StrategyPanel>
      <lay:Control xsi:type="lay:Clock_t"
                   ID="StartTimeClock"
                   label="Start Time"
                   parameterRef="EffectiveTime"/>
      <lay:Control xsi:type="lay:SingleSpinner_t"
                   ID="VolSpinner"
                   label="Target (1-75%)"
                   parameterRef="VolTarget"/>
   </lay:StrategyPanel>
</lay:StrategyLayout>
```
**</Strategy>**

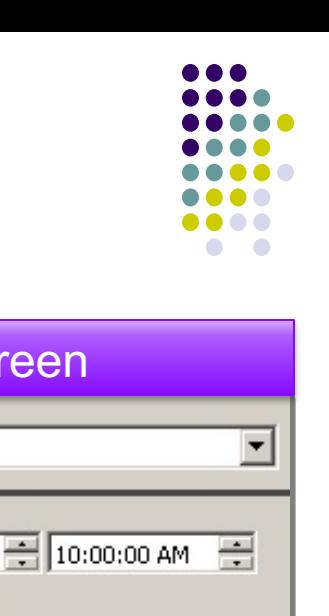

#### FIX Order Message

3/19/2010

 $35 -$ 

32 L<sup>a</sup>

Strategy Tazer

Target (1-75%)

| 910er (1-12.10)

Start Time

**847=3000 7641=0.35 168=20100319-01:00:00** (an algo trade instruction from client to broker)

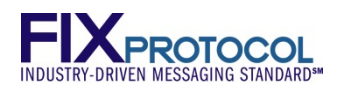

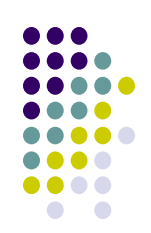

# **FIXatdl Widget Library**

Choose from an expressive set of user-input types

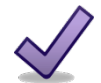

Platform-neutral: Java, C#, C++, and web-compatible

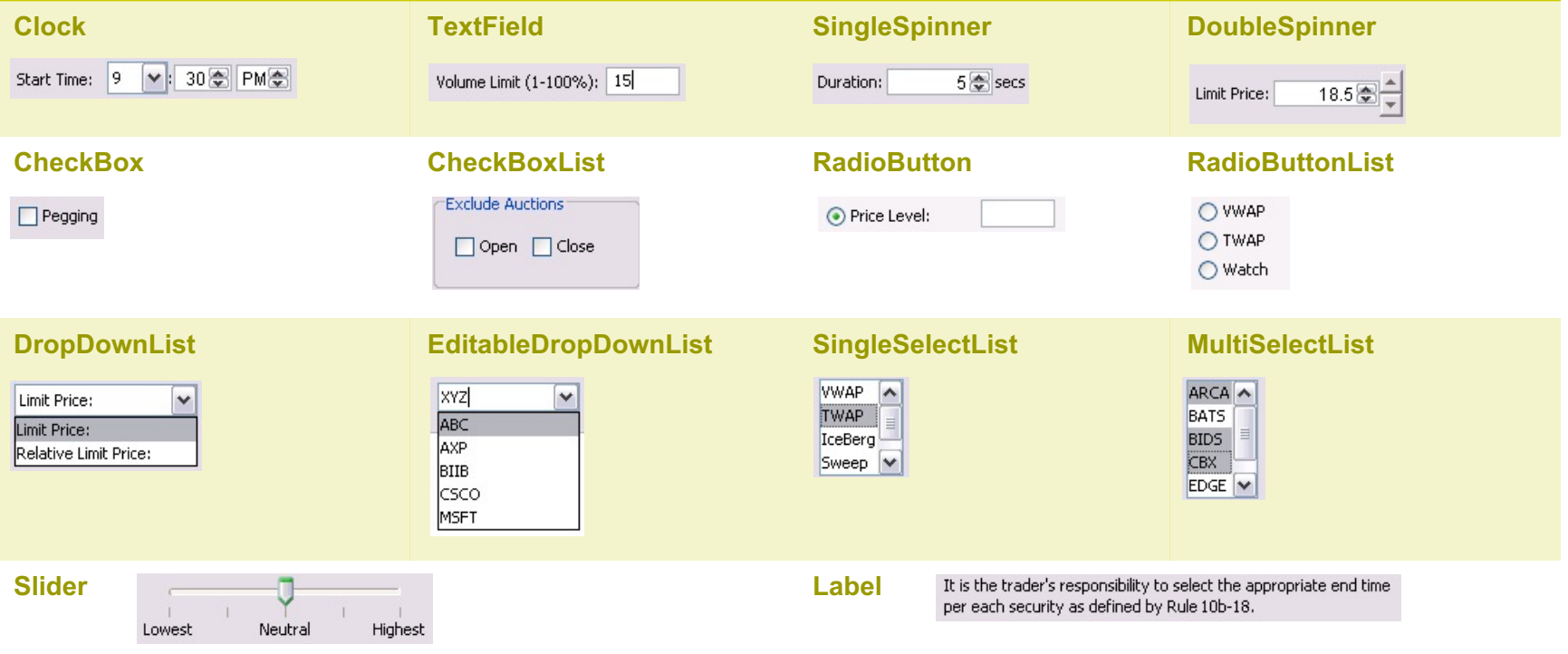

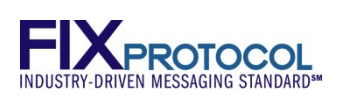

# **FIXatdl schema and specification**

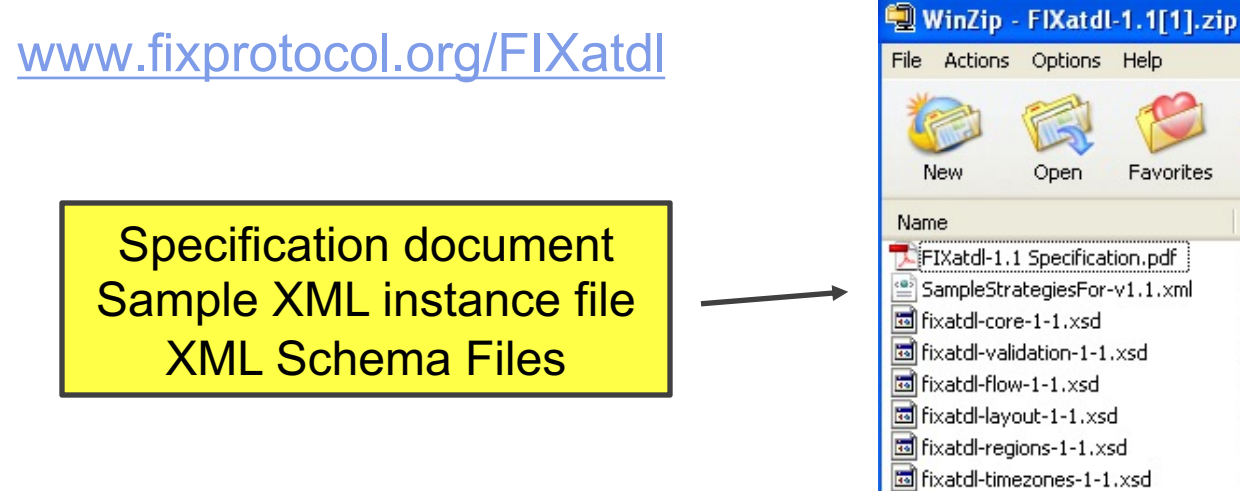

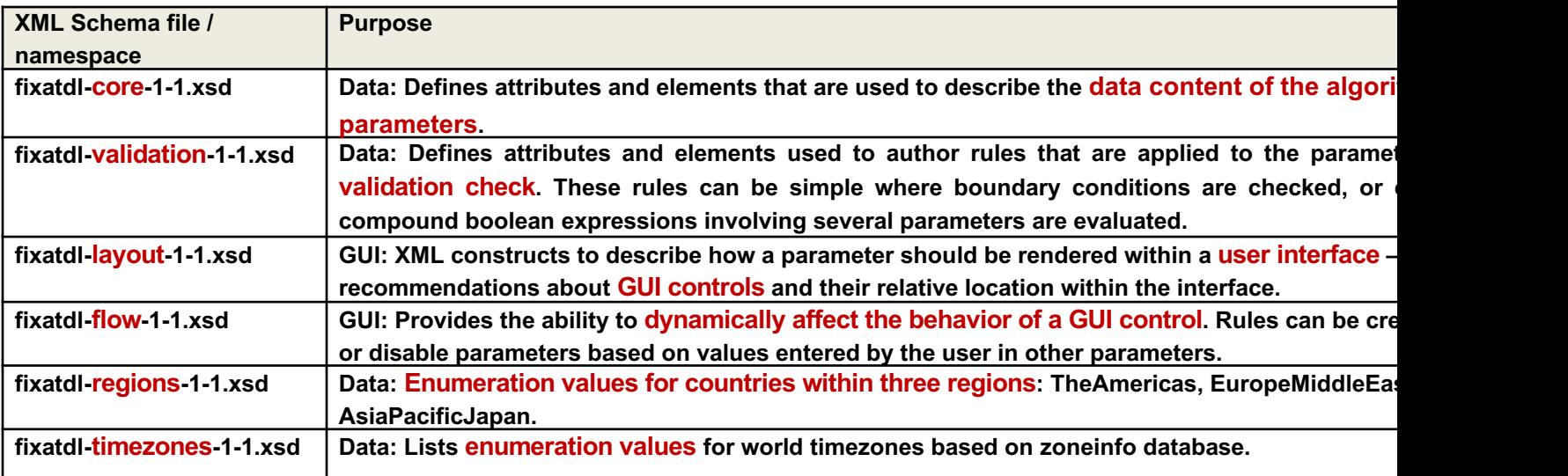

DISCLAIMER.txt

侸 Add

Type

XSD File

XSD File XSD File XSD File XSD File

XSD File

**Text Document** 

XML Document

E

Extract

Adobe Acrobat Document

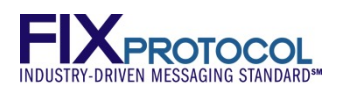

# **FIXatdl file structure**

**<Strategies>**

**<Strategy>**

**… strategy definition …**

**</Strategy>**

**<Strategy>**

**… strategy definition …**

**</Strategy>**

**</Strategies>**

**<Strategy>**

**<Parameter>**

**<Parameter>**

**. . .**

**<Parameter>**

**<StrategyLayout>**

**<StrategyEdit>**

**<StrategyEdit>**

**. . .**

**<StrategyEdit>**

**</Strategy>**

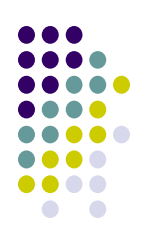

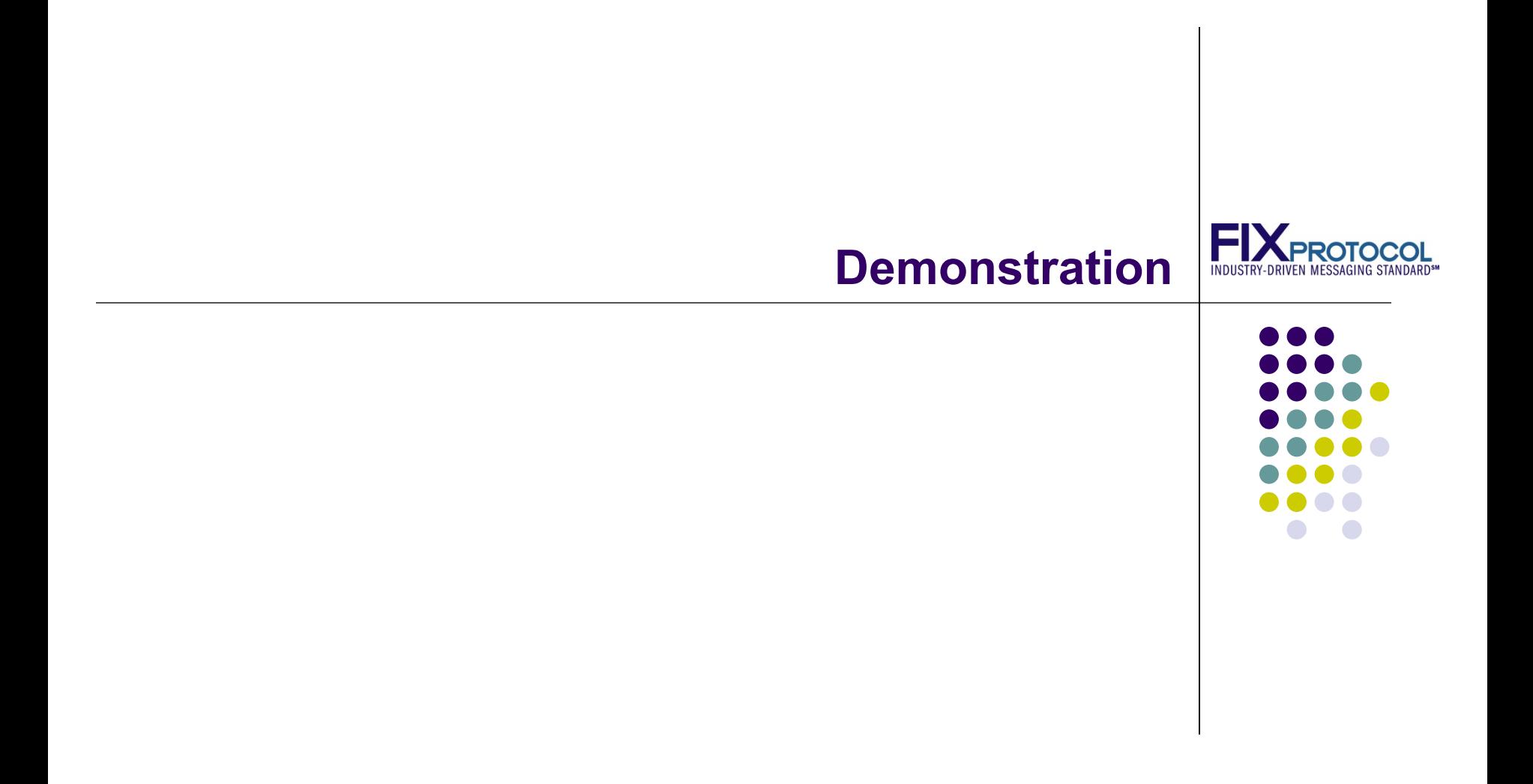

# **Broker's Existing Specification – The Starting Point**

- <sup>l</sup> Strategy: "Strike Force Delta" (tag 847, value "Z")
- Description: "Seeks public and non-public liquidity without displaying the order in the book"
- Parameters:
	- Start Time aka Effective Time (optional, tag 168, UTCTimestamp)
	- End Time aka Expire Time (optional, tag 126, UTCTimestamp)
	- Participation Rate (optional, tag 849, Percentage, 0.01 0.70)
	- $\bullet$  I Would Price (optional, tag 9999, Price,  $> 0$ )
	- Execution Style (required, tag 9998, Int)
		- 1 = Very Passive,  $2$  = Passive,  $3$  = Neutral,  $4$  = Aggressive,  $5$  = Very Aggressive
	- Include Auctions (required, tag 9997, Int)
		- $0 =$  None, 1 = Open, 2 = Close, 3 = Open and Close
- $\bullet$  Rules:
	- If both are specified, Start Time must be less than End Time

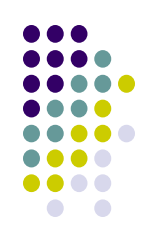

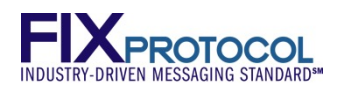

# **Sketch Out Proposed Layout**

#### **Strike Force Delta**

Seeks public and non-public liquidity without displaying the order in the book

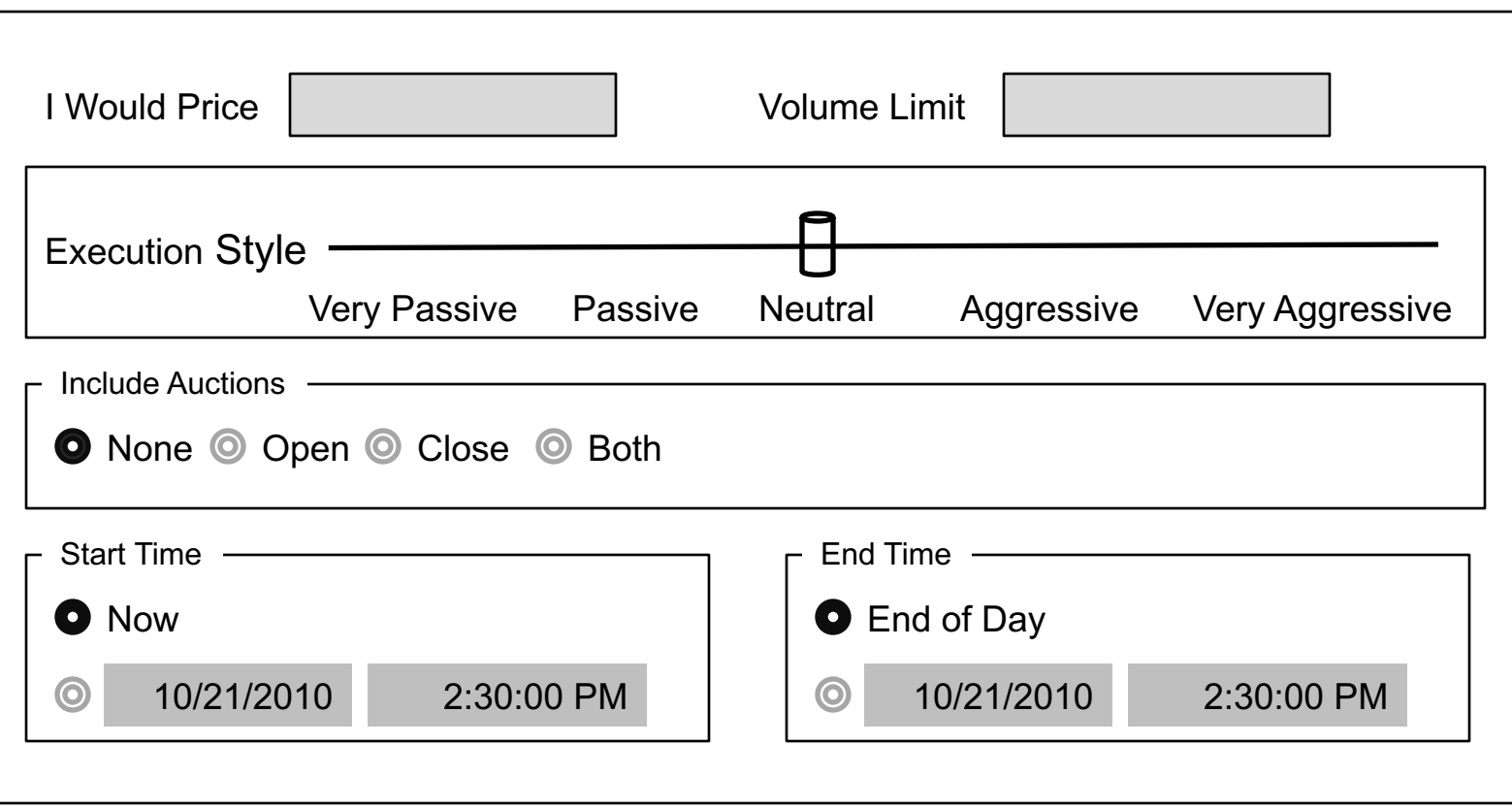

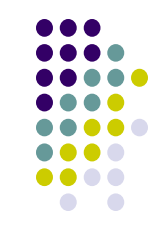

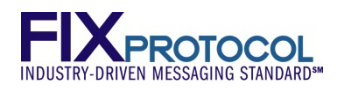

# **Build the shell of the FIXatdl XML file**

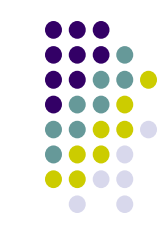

**<?xml version="1.0" encoding="utf-8"?>**

**<Strategies**

**xmlns="http://www.fixprotocol.org/FIXatdl-1-1/Core" xmlns:val="http://www.fixprotocol.org/FIXatdl-1-1/Validation" xmlns:lay="http://www.fixprotocol.org/FIXatdl-1-1/Layout" xmlns:flow="http://www.fixprotocol.org/FIXatdl-1-1/Flow" xmlns:xsi="http://www.w3.org/2001/XMLSchema-instance" xsi:schemaLocation="http://www.fixprotocol.org/FIXatdl-1-1/Core" strategyIdentifierTag="847" versionIdentifierTag="958">** Tag number for all **strategies** 

> Optional, can convey in FIX msg your "version"

**</Strategies**>

We will add our Strategy definitions here…

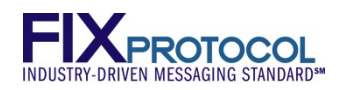

# **Add Strategy and Parameters (without Layout / Edits)**

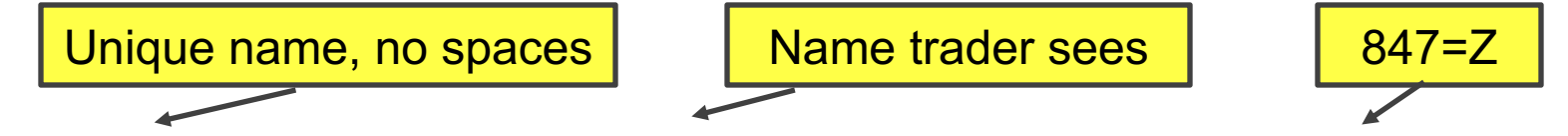

**<Strategy name="StrikeForceDelta" uiRep="Strike Force Delta" wireValue="Z" providerID="BrokerX">**

**<Parameter name="EffectiveTime" xsi:type="UTCTimestamp\_t" fixTag="168" use="optional"/>**

**<Parameter name="ExpireTime" xsi:type="UTCTimestamp\_t" fixTag="126" use="optional"/>**

**<Parameter name="ParticipationRate" xsi:type="Percentage\_t" fixTag="849" use="optional" minValue="0.01" maxValue="0.70"/>**

```
<Parameter name="IWouldPrice" xsi:type="Price_t" fixTag="9999" 
use="optional" minValue="0"/>
```
Parameters:

- Start Time aka Effective Time (optional, tag 168, UTCTimestamp)
- End Time aka Expire Time (optional, tag 126, UTCTimestamp)
- Participation Rate (optional, tag 849, Percentage, 0.01 0.70)
- I Would Price (optional, tag 9999, Price, > 0)

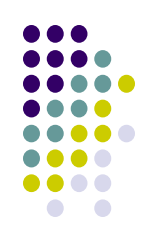

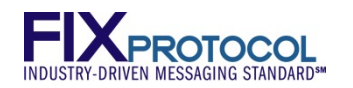

**Continued…**

# **Add Strategy and Parameters (without Layout / Edits)**

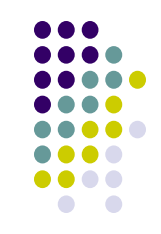

**<Parameter name="ExecutionStyle" xsi:type="Int\_t" fixTag="9998" use="required">**

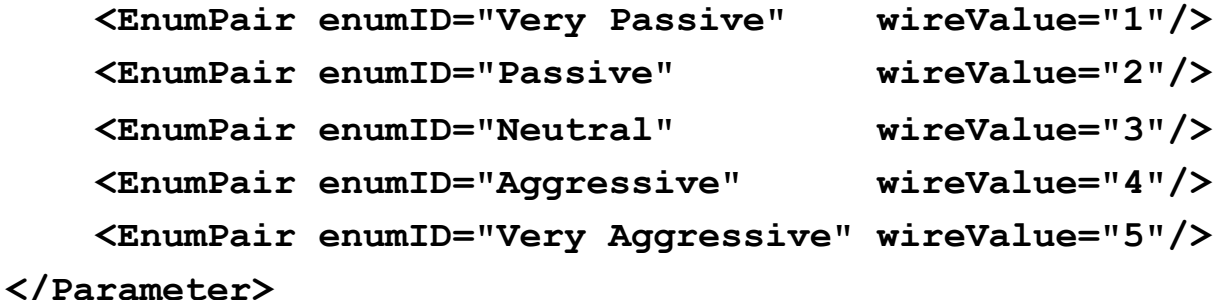

**<Parameter name="IncludeAuctions" xsi:type="Int\_t" fixTag="9997" use="required">**

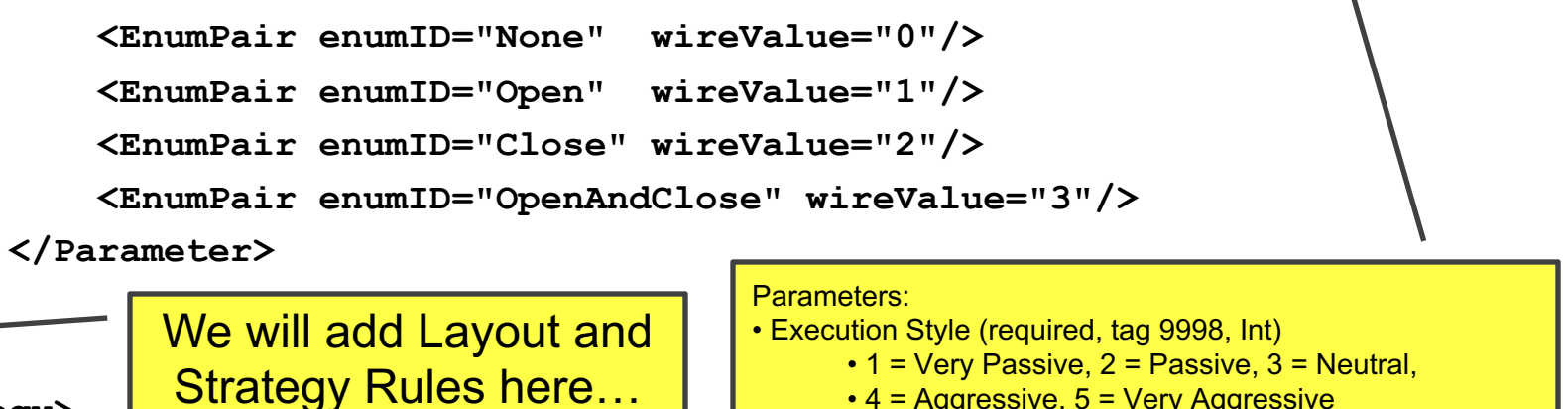

• 4 = Aggressive, 5 = Very Aggressive

 $\cdot$  0 = None, 1 = Open, 2 = Close, 3 = Open and Close

• Include Auctions (required, tag 9997, Int)

**</Strategy>**

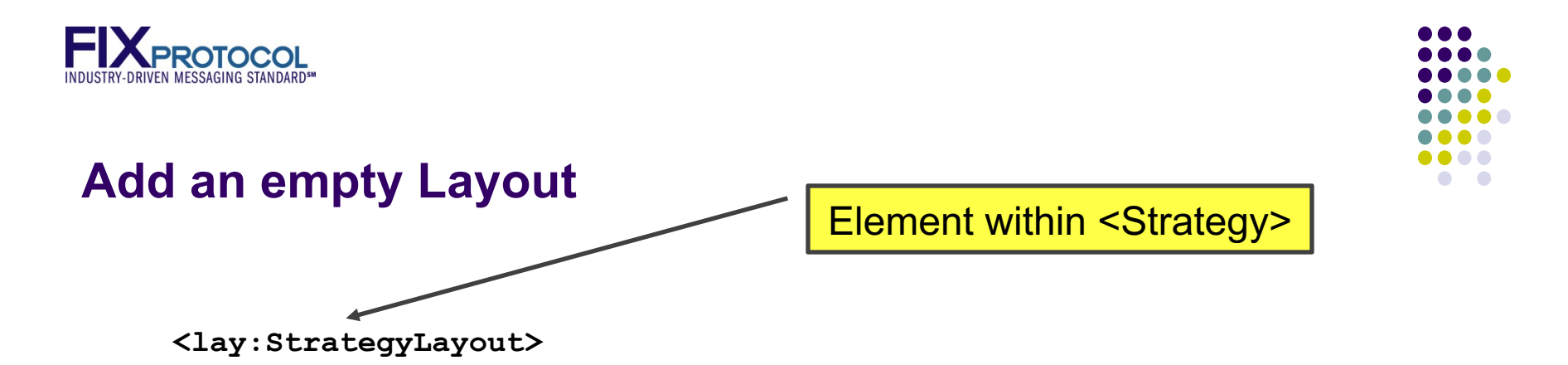

**<lay:StrategyPanel title="Strategy Parameters" collapsible="false" orientation="VERTICAL">**

**</lay:StrategyPanel>**

**</lay:StrategyLayout>**

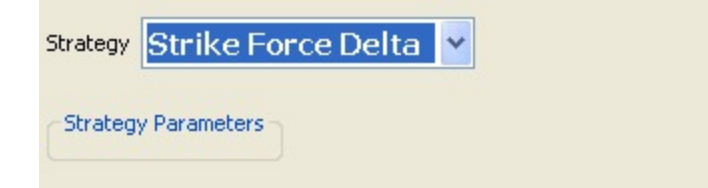

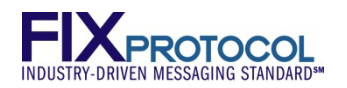

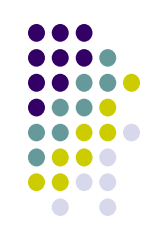

## **Add I Would Price and Volume Limit controls**

Element within main <StrategyPanel>

**<lay:StrategyPanel collapsible="false" orientation="HORIZONTAL">**

```
<lay:Control ID="IWouldPriceField" xsi:type="lay:TextField_t" 
label="I Would Price" parameterRef="IWouldPrice"/>
```
Controls are 'bound' to Parameters via parameterRef -> Parameter/@name

```
<lay:Control ID="ParticipationRateField" xsi:type="lay:TextField_t" 
label="Volume Limit" parameterRef="ParticipationRate"/>
```

```
<lay:Control ID="ParticipationRateLabel" xsi:type="lay:Label_t" 
initValue="(1-70%)"/>
```
**</lay:StrategyPanel>**

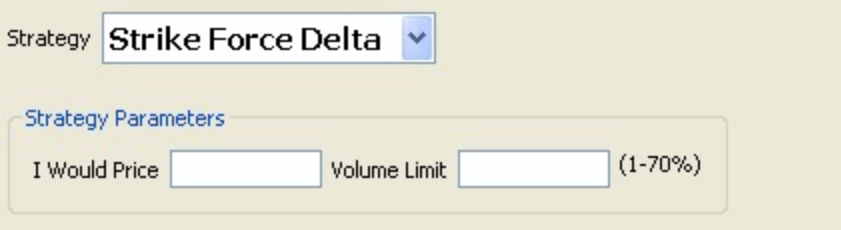

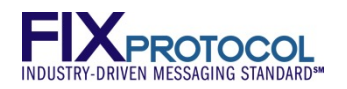

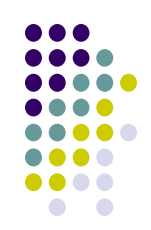

# **Add Execution Style (Aggressiveness) Slider**

Element within main <StrategyPanel>

**<lay:StrategyPanel title="Execution Style" collapsible="false" orientation="HORIZONTAL">**

```
<lay:Control ID="ExecutionStyleSlider" xsi:type="lay:Slider_t" 
initValue="Neutral" label="Execution Style"
```

```
parameterRef="ExecutionStyle">
```
**<lay:ListItem uiRep="Very Passive" enumID="Very Passive"/>**

**<lay:ListItem uiRep="Passive" enumID="Passive"/>**

**<lay:ListItem uiRep="Neutral" enumID="Neutral"/>**

**<lay:ListItem uiRep="Aggressive" enumID="Aggressive"/>**

**<lay:ListItem uiRep="Very Aggressive" enumID="Very** 

**Aggressive"/> </lay:Control>** Strategy Strike Force Delta **</lay:StrategyPanel> Strategy Parameters** Volume Limit  $(1-70%)$ I Would Price Control's ListItem/@enumID ties to **Execution Style** Parameter's EnumPair/@enumID**Execution Style** Very Passive Passive Neutral Aggressive Very Aggressive

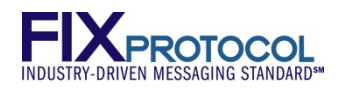

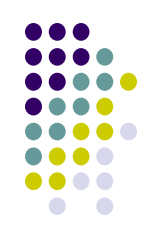

## **Add Include Auction Radio Buttons**

Element within main <StrategyPanel>

**<lay:StrategyPanel title="Include Auctions" collapsible="false" orientation="HORIZONTAL">**

```
<lay:Control ID="IncludeAuctionsField"
```
**xsi:type="lay:RadioButtonList\_t" initValue="None"** 

```
orientation="HORIZONTAL" label="" parameterRef="IncludeAuctions">
```
**<lay:ListItem uiRep="None" enumID="None"/>**

**<lay:ListItem uiRep="Open" enumID="Open"/>**

```
<lay:ListItem uiRep="Close" enumID="Close"/>
```
**<lay:ListItem uiRep="Both" enumID="OpenAndClose"/>**

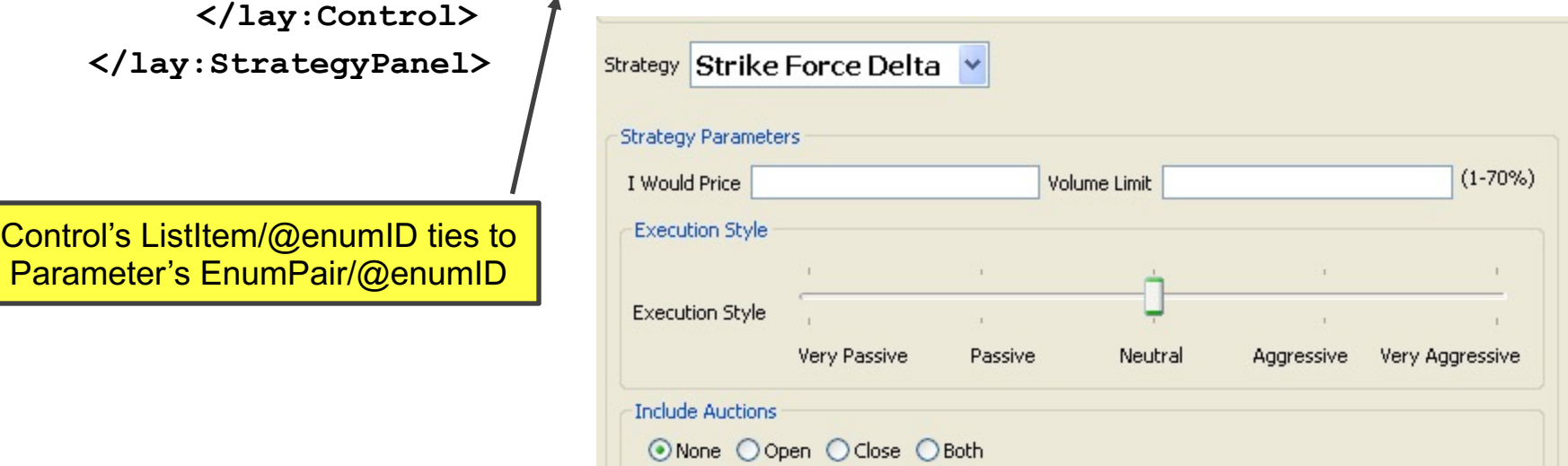

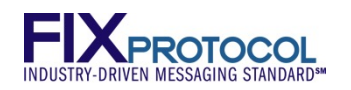

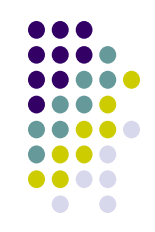

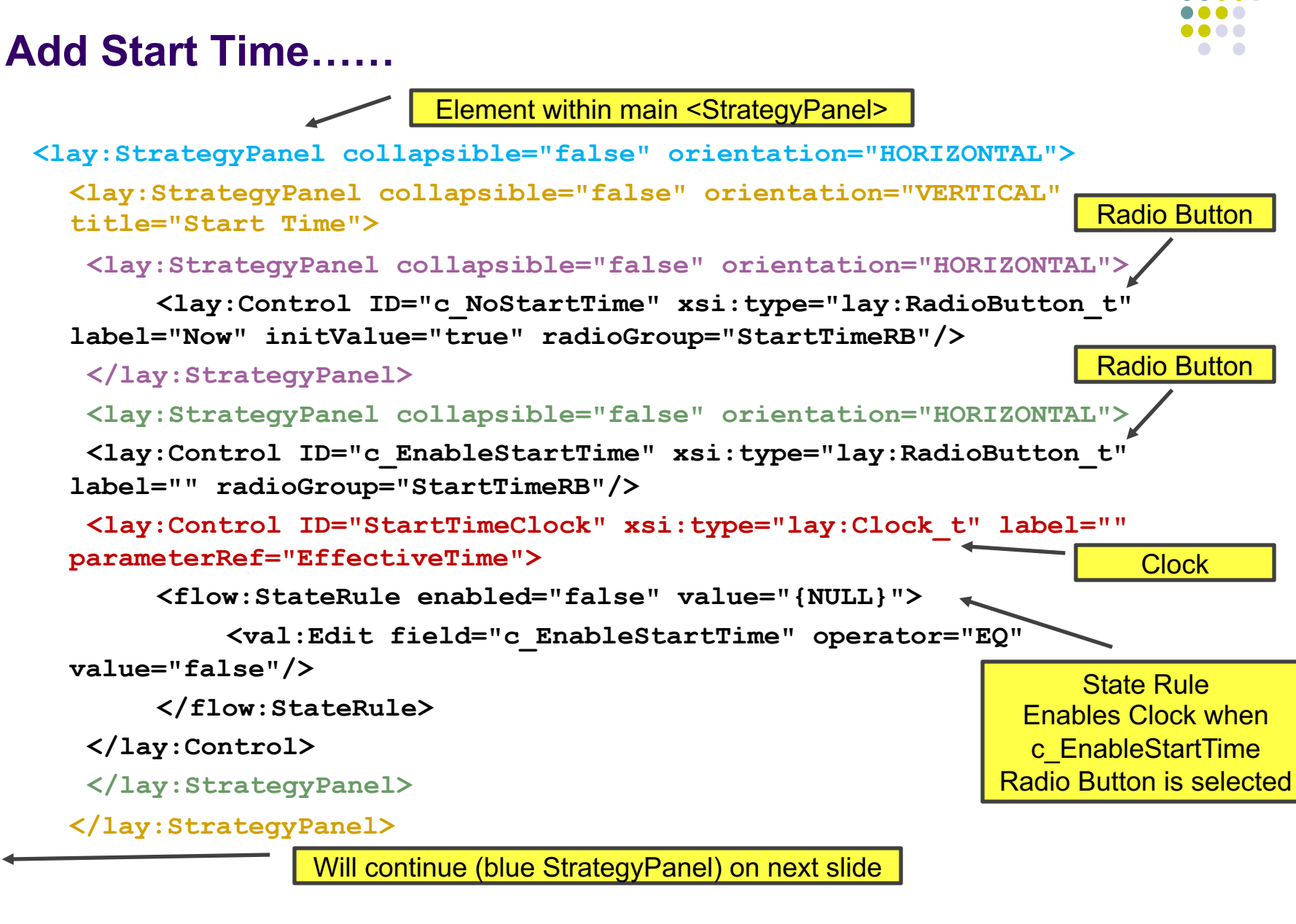

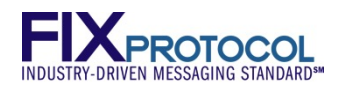

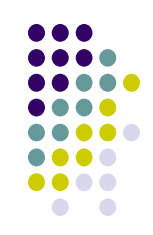

#### **Add End Time……**

Continued (blue StrategyPanel) from previous slide

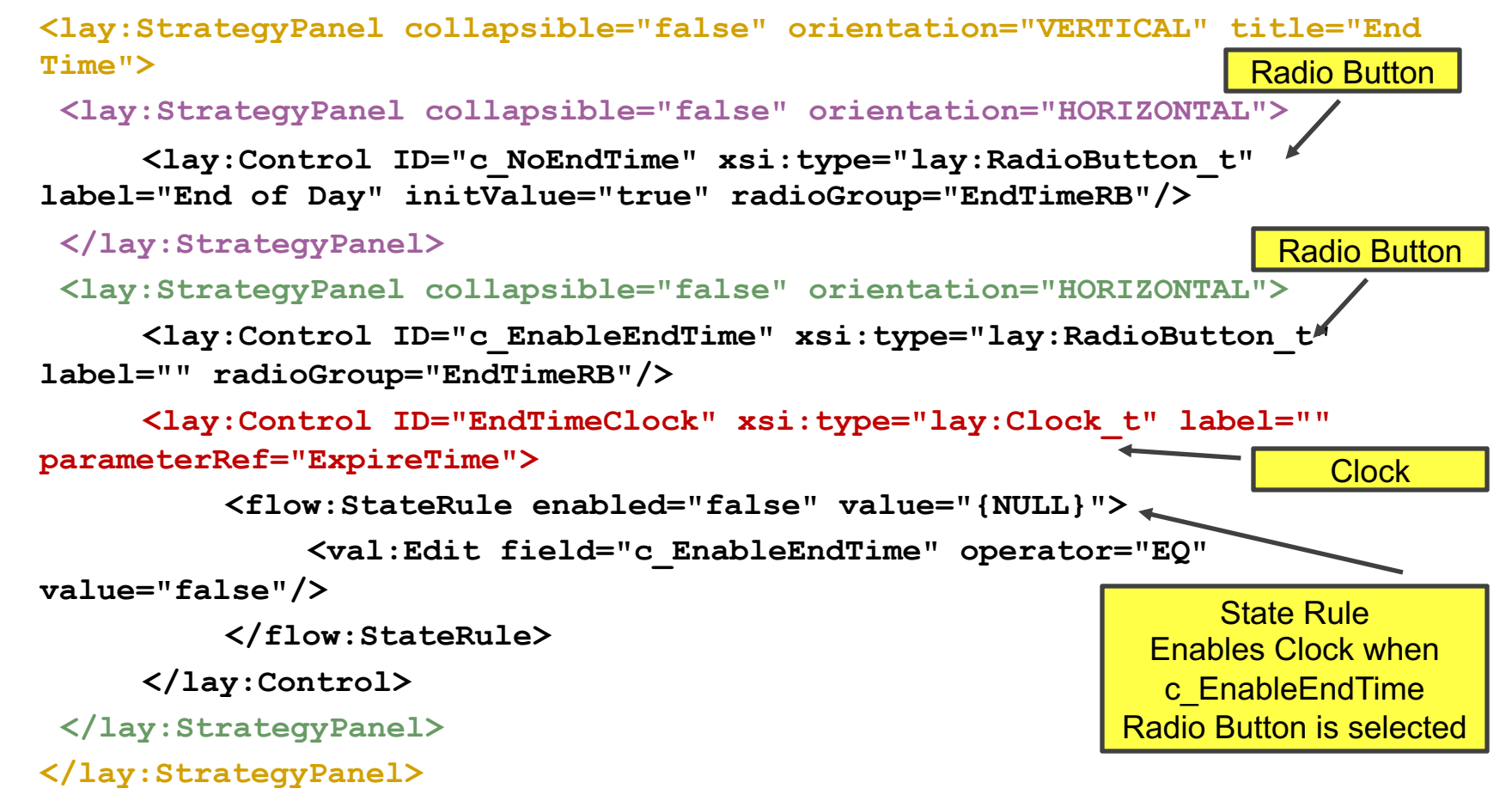

**</lay:StrategyPanel>**

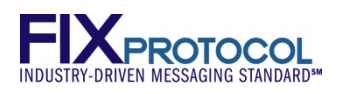

# **Render**

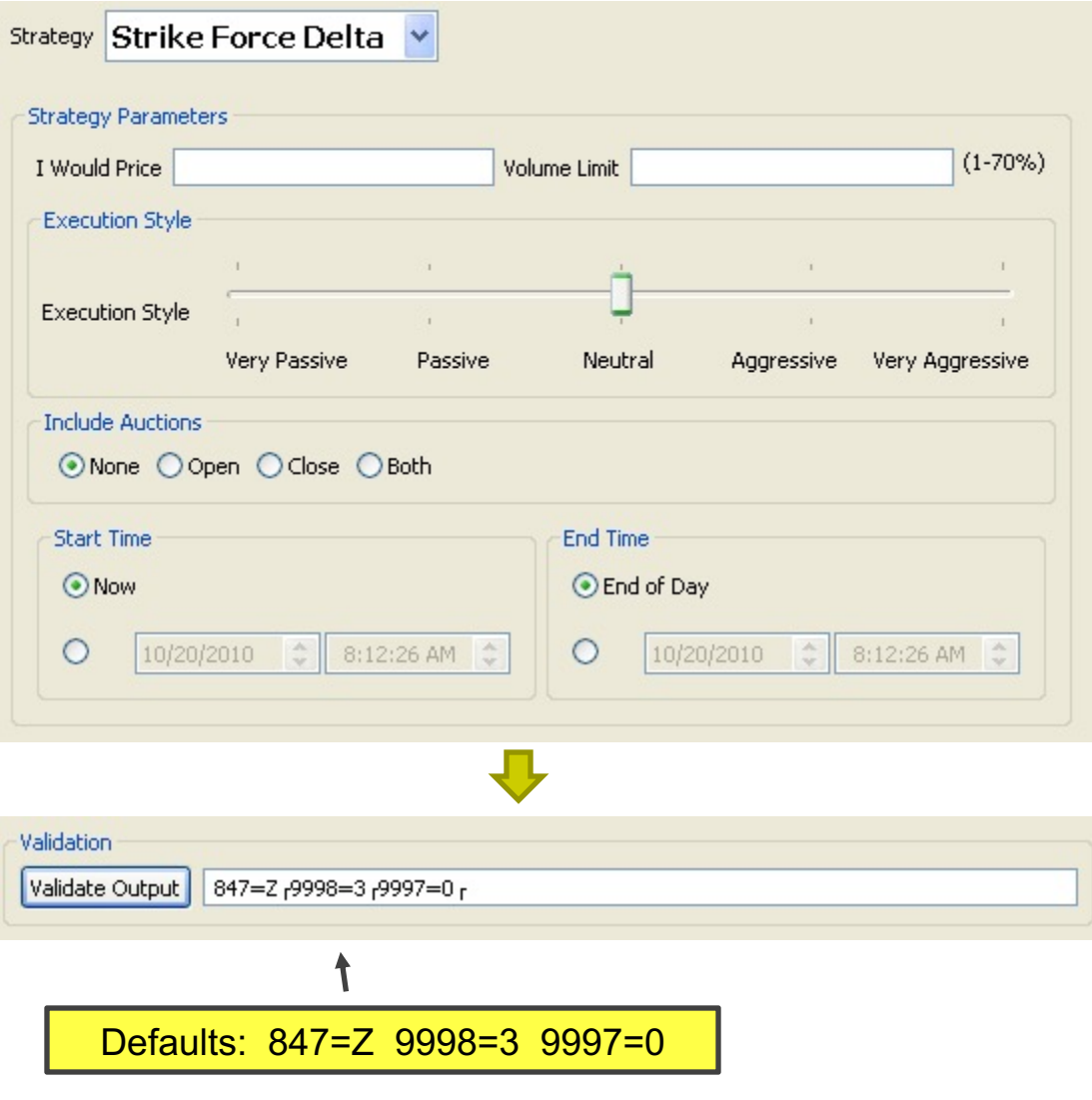

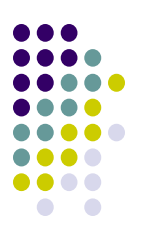

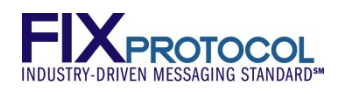

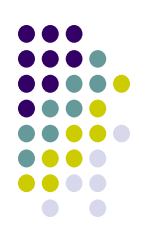

# **Test Different Combinations**

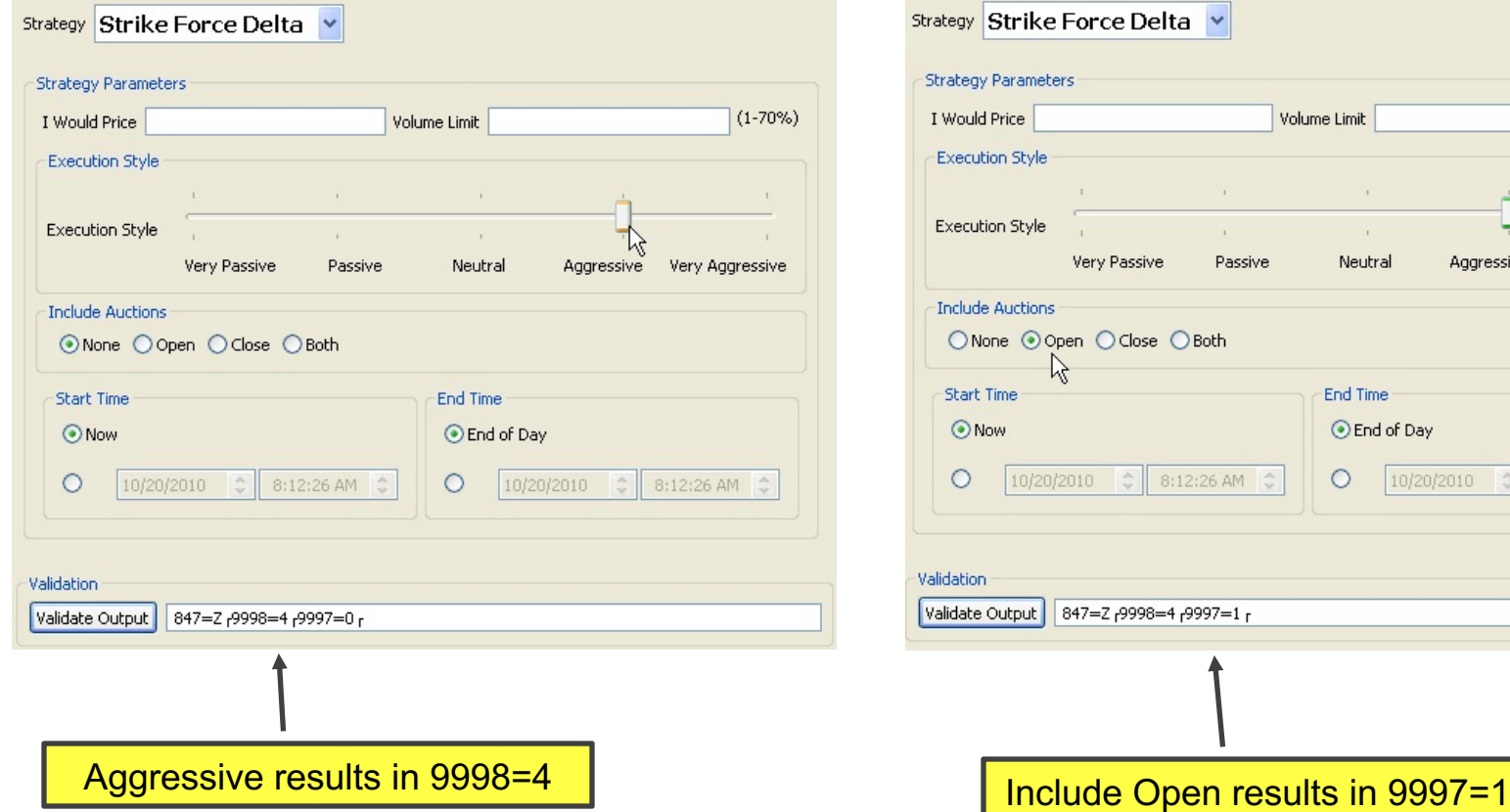

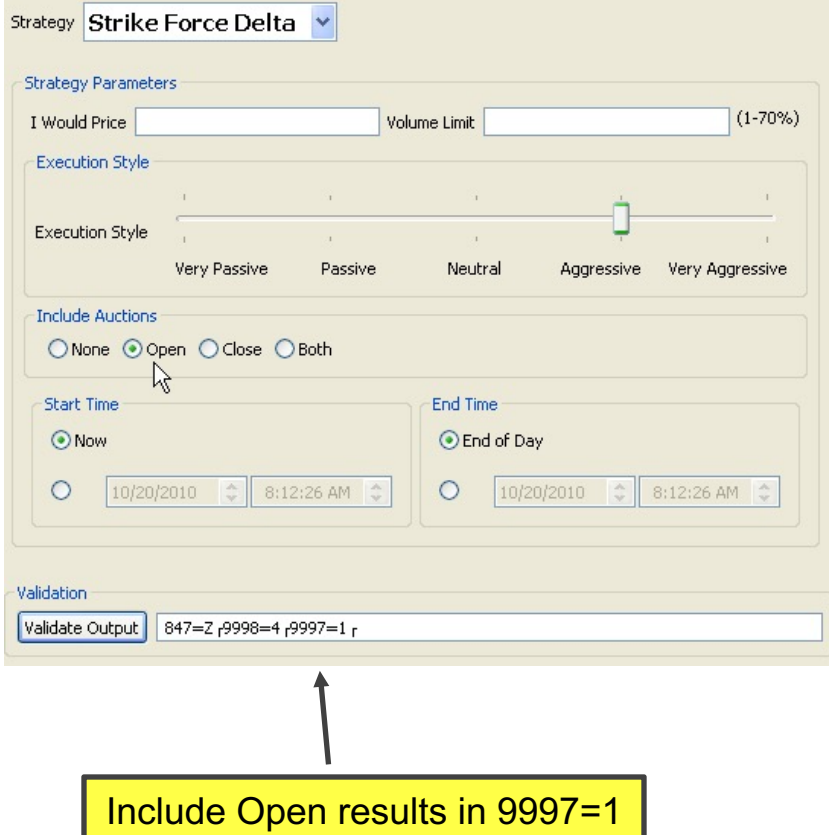

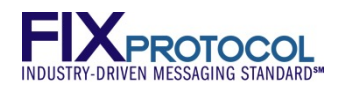

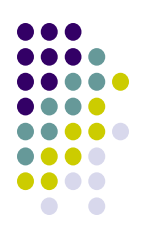

# **Test Different Combinations**

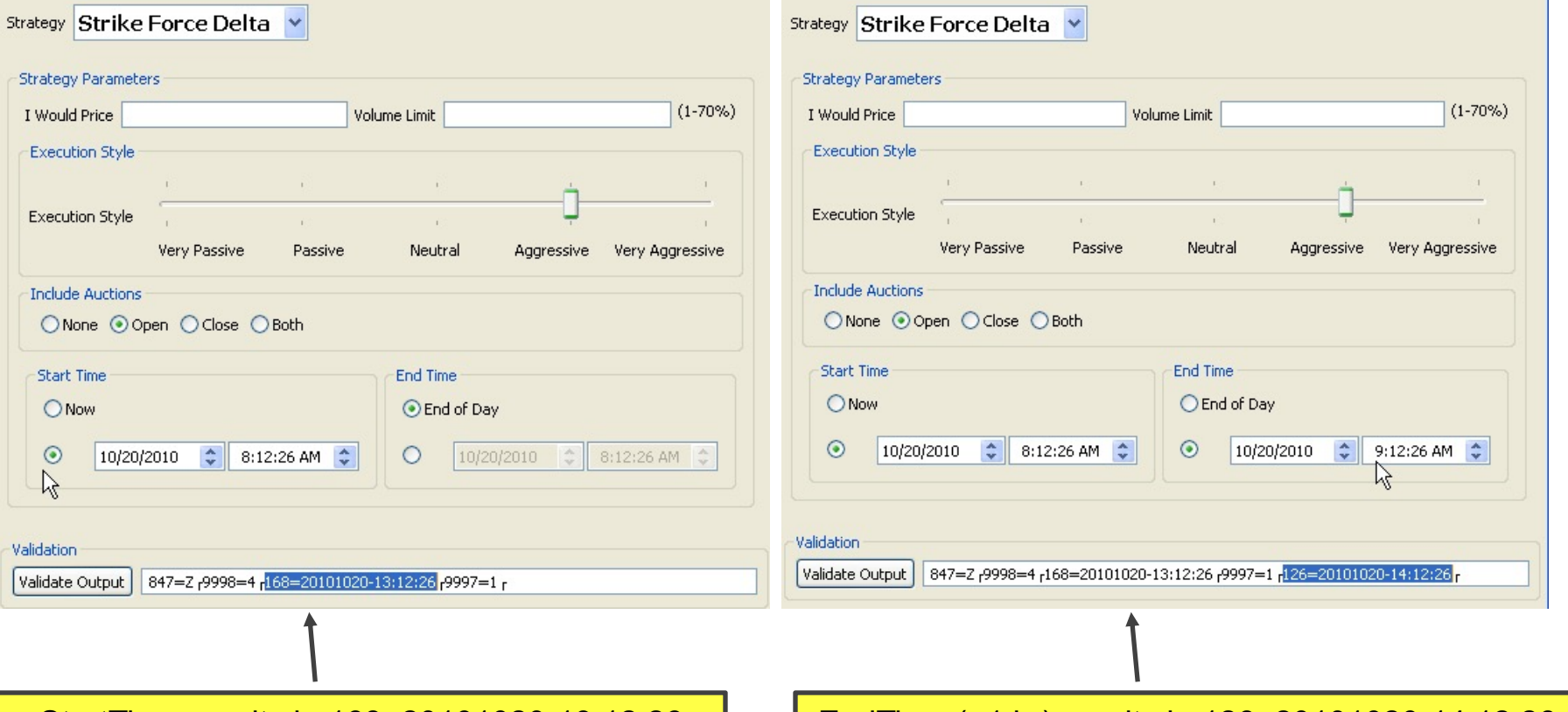

StartTime results in 168=20101020-13:12:26 EndTime (+1 hr) results in 126=20101020-14:12:26

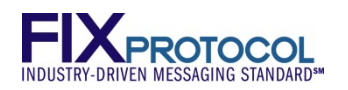

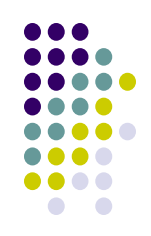

# **Add StrategyEdit Validation Rules**

Element within <Strategy> and after <StrategyLayout> section

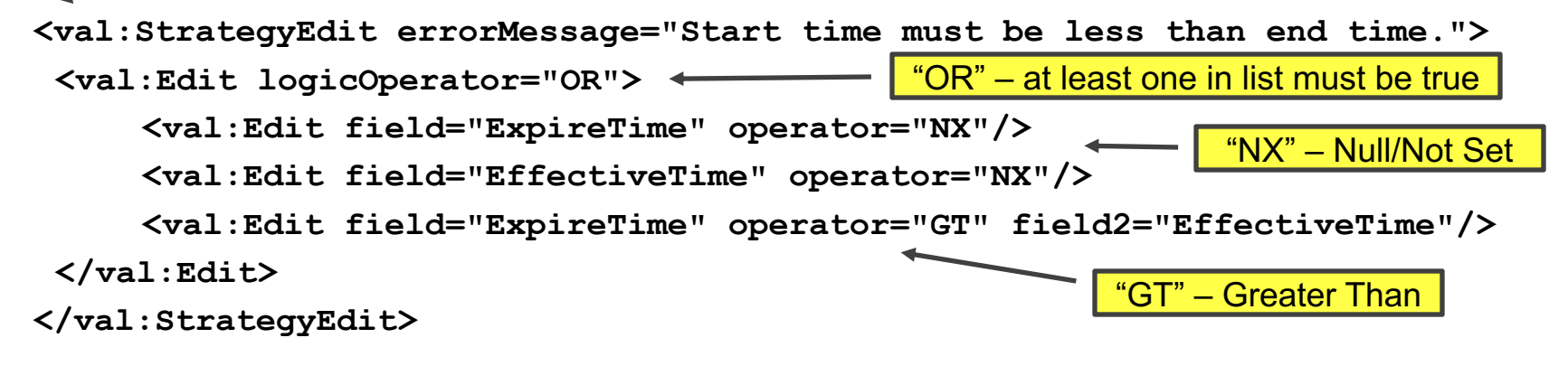

StrategyEdit is an 'assertion'. The errorMessage will be generated if it is NOT TRUE. This rule reads: (ExpireTime IS NULL OR EffectiveTime IS NULL OR ExpireTime > EffectiveTime) The IS NULL checks are necessary because the parameters are optional.

# INDUSTRY-DRIVEN MESSAGING STANDARD<sup>841</sup>

 $\blacksquare$  $\bullet$   $\bullet$ . . . ,,,, ....  $\bullet$ 

# **Test Strategy Rules**

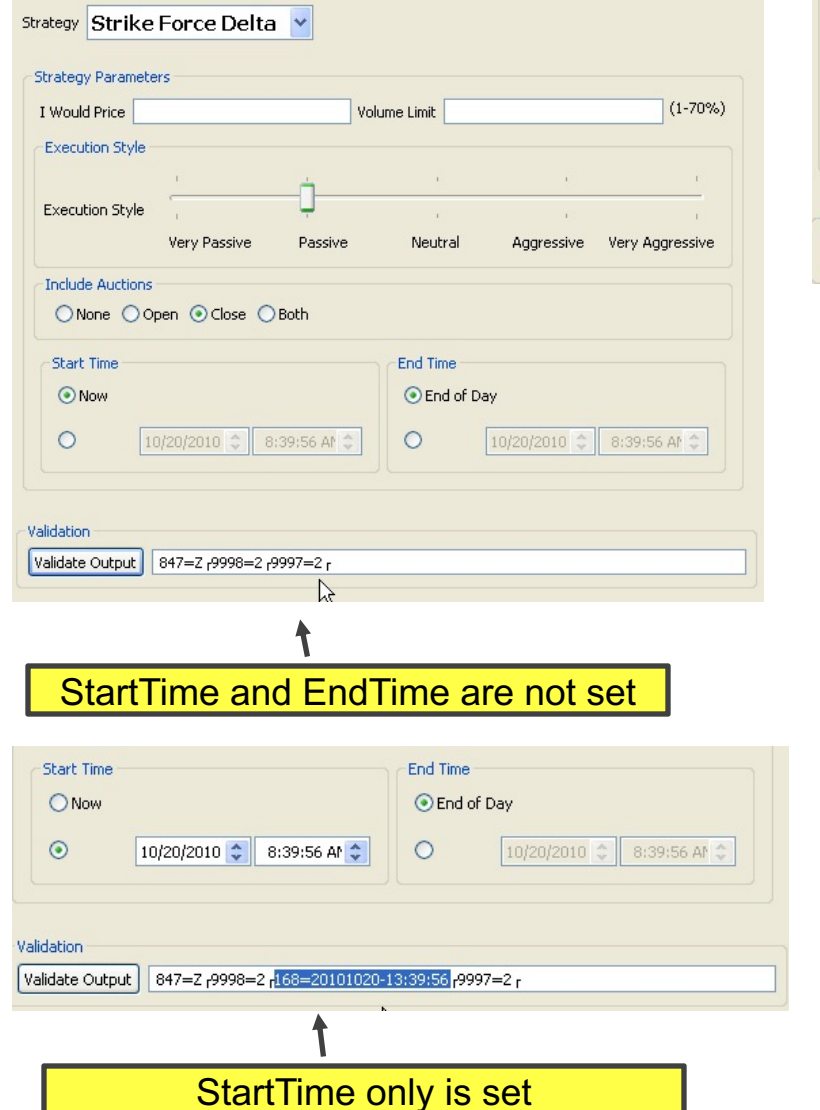

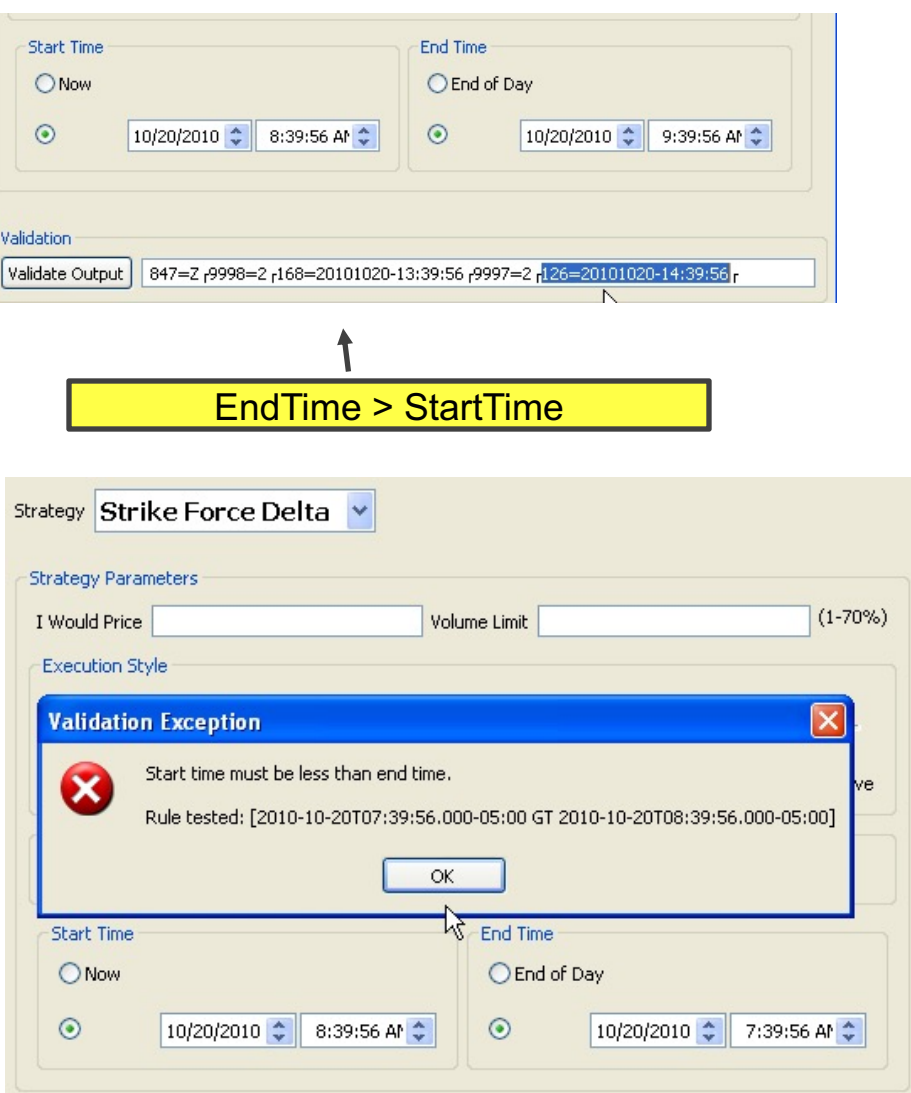

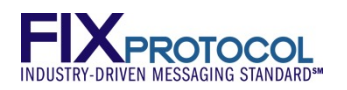

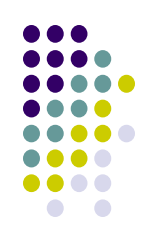

## **Add Descripton to Strategy**

**<Strategy name="StrikeForceDelta" uiRep="Strike Force Delta" wireValue="Z" providerID="BrokerX">**

**<Description>Seeks public and non-public liquidity without displaying the order in the book</Description>**

```
<Parameter name="EffectiveTime" xsi:type="UTCTimestamp_t" fixTag="168" 
use="optional"/>
```
**<Parameter name="ExpireTime" xsi:type="UTCTimestamp\_t" fixTag="126" use="optional"/>**

<Description> is an optional element of <Strategy>

Description can appear on screen

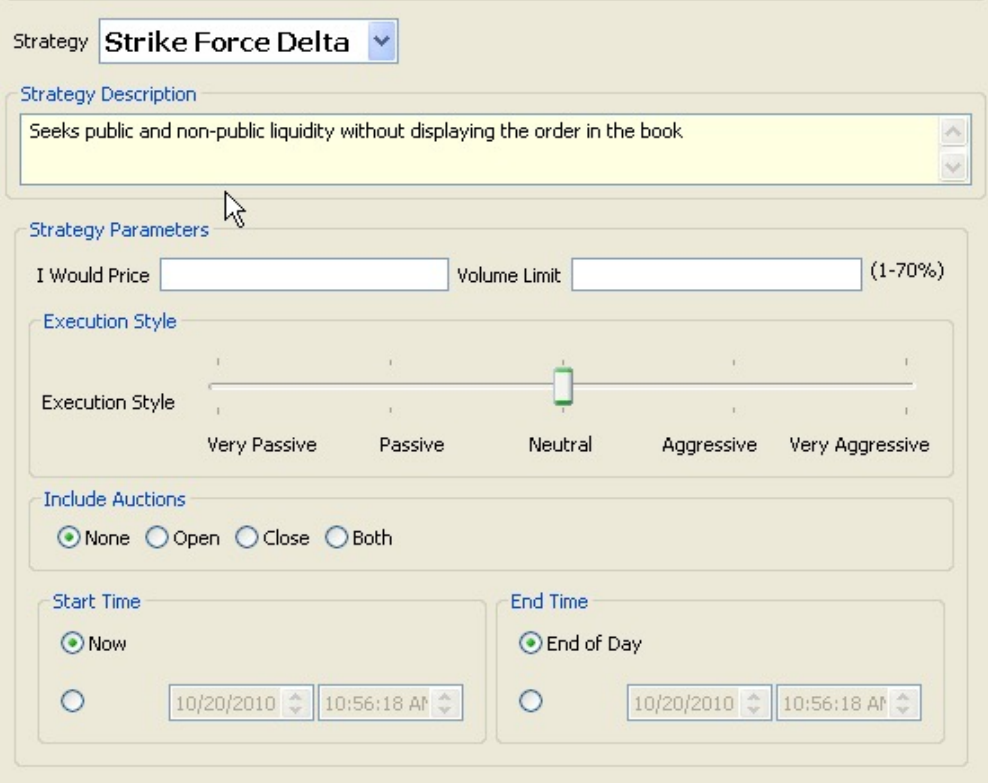

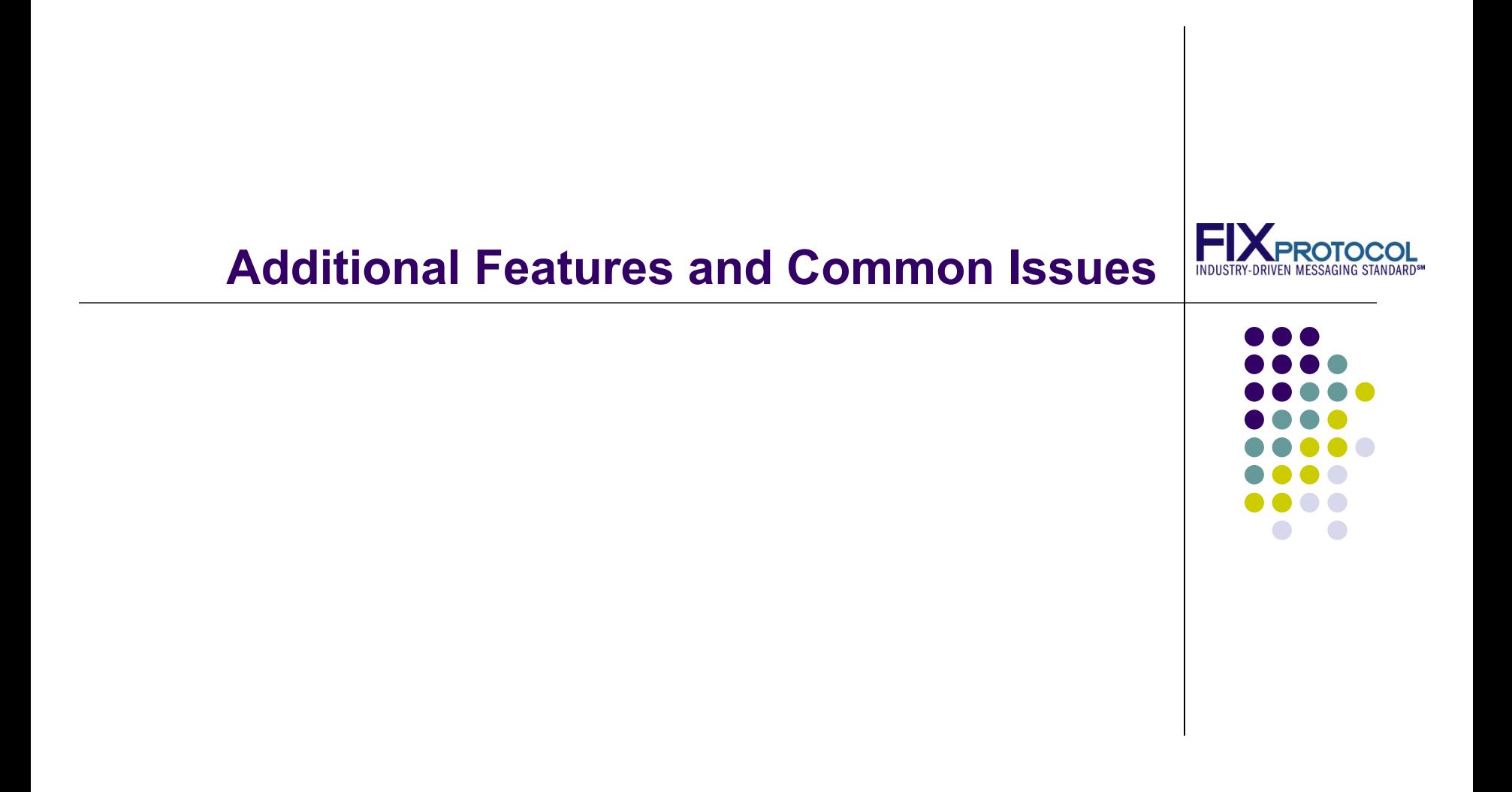

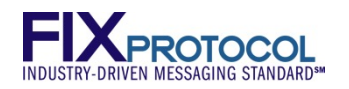

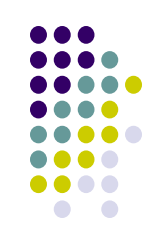

#### **Common Issue: Clock control's Parameter is optional**

Need 'helper' control to disable it. Choices: Checkbox or Radio Button

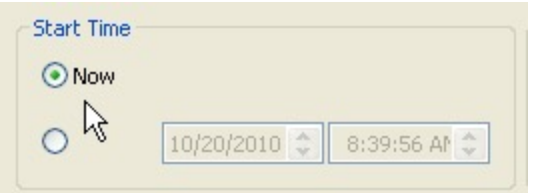

**<lay:StrategyPanel collapsible="false" orientation="VERTICAL" title="Start Time">**

**<lay:StrategyPanel collapsible="false" orientation="HORIZONTAL">**

**<lay:Control ID="c\_NoStartTime" xsi:type="lay:RadioButton\_t" label="Now" initValue="true" radioGroup="StartTimeRB"/>**

**</lay:StrategyPanel>**

**<lay:StrategyPanel collapsible="false" orientation="HORIZONTAL">**

**<lay:Control ID="c\_EnableStartTime" xsi:type="lay:RadioButton\_t" label="" radioGroup="StartTimeRB"/>**

**<lay:Control ID="StartTimeClock" xsi:type="lay:Clock\_t" label="" parameterRef="EffectiveTime">**

**<flow:StateRule enabled="false" value="{NULL}">**

**<val:Edit field="c\_EnableStartTime" operator="EQ" value="false"/>**

**</flow:StateRule>**

**</lay:Control>**

**</lay:StrategyPanel>**

**</lay:StrategyPanel>**

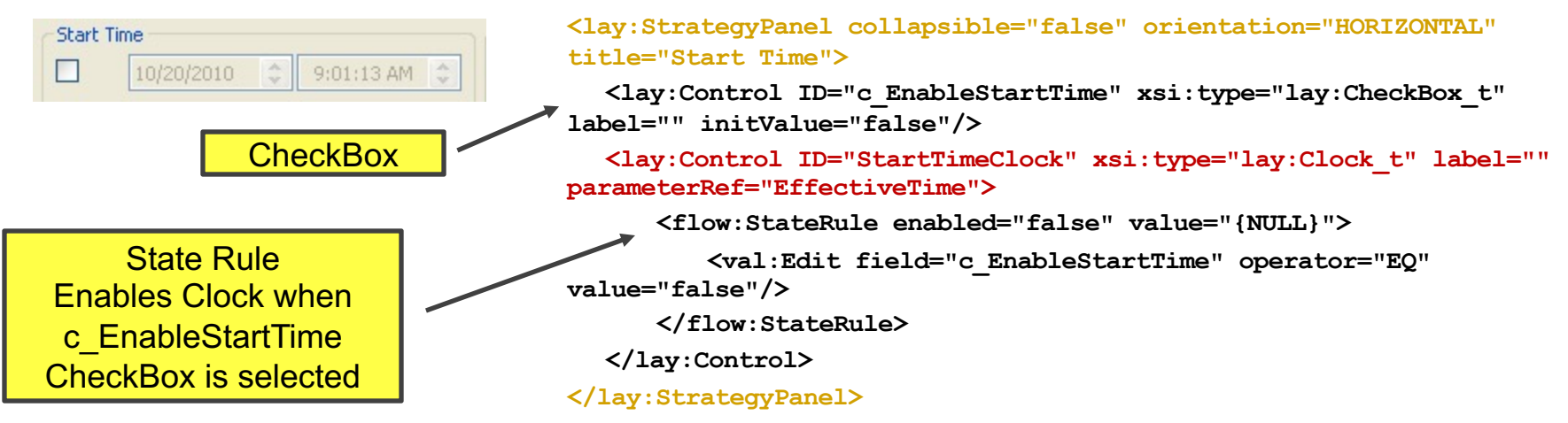

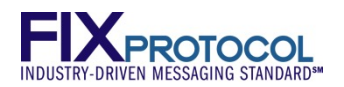

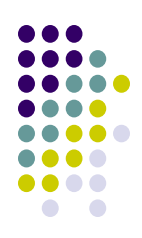

## **Common Issue: Drop Down List's parameter is optional**

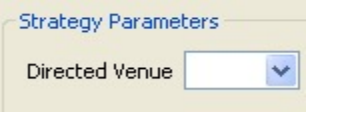

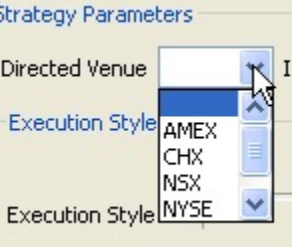

**<Parameter fixTag="100" name="DirectedVenue" use="optional" xsi:type="String\_t"> <EnumPair enumID="e\_NotSet" wireValue="{NULL}"/> <EnumPair enumID="e\_AMEX" wireValue="A"/> <EnumPair enumID="e\_CHX" wireValue="MW"/> <EnumPair enumID="e\_NSX" wireValue="C"/> <EnumPair enumID="e\_NYSE" wireValue="N"/> <EnumPair enumID="e\_PHLX" wireValue="PH"/> </Parameter> <lay:Control ID="c\_DirectedVenue" label="Directed Venue"** 

```
parameterRef="DirectedVenue" xsi:type="lay:DropDownList_t">
  <lay:ListItem enumID="e_NotSet" uiRep=""/>
  <lay:ListItem enumID="e_AMEX" uiRep="AMEX"/>
  <lay:ListItem enumID="e_CHX" uiRep="CHX"/>
  <lay:ListItem enumID="e_NSX" uiRep="NSX"/>
  <lay:ListItem enumID="e_NYSE" uiRep="NYSE"/>
  <lay:ListItem enumID="e_PHLX" uiRep="PHLX"/>
</lay:Control>
```
 $\blacksquare$  EnumPair with wireValue = "{NULL}"

ListItem with  $u$  Rep = ""

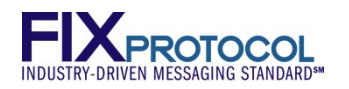

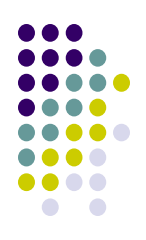

# **Using Strategy Filters – Region/Country Filtering**

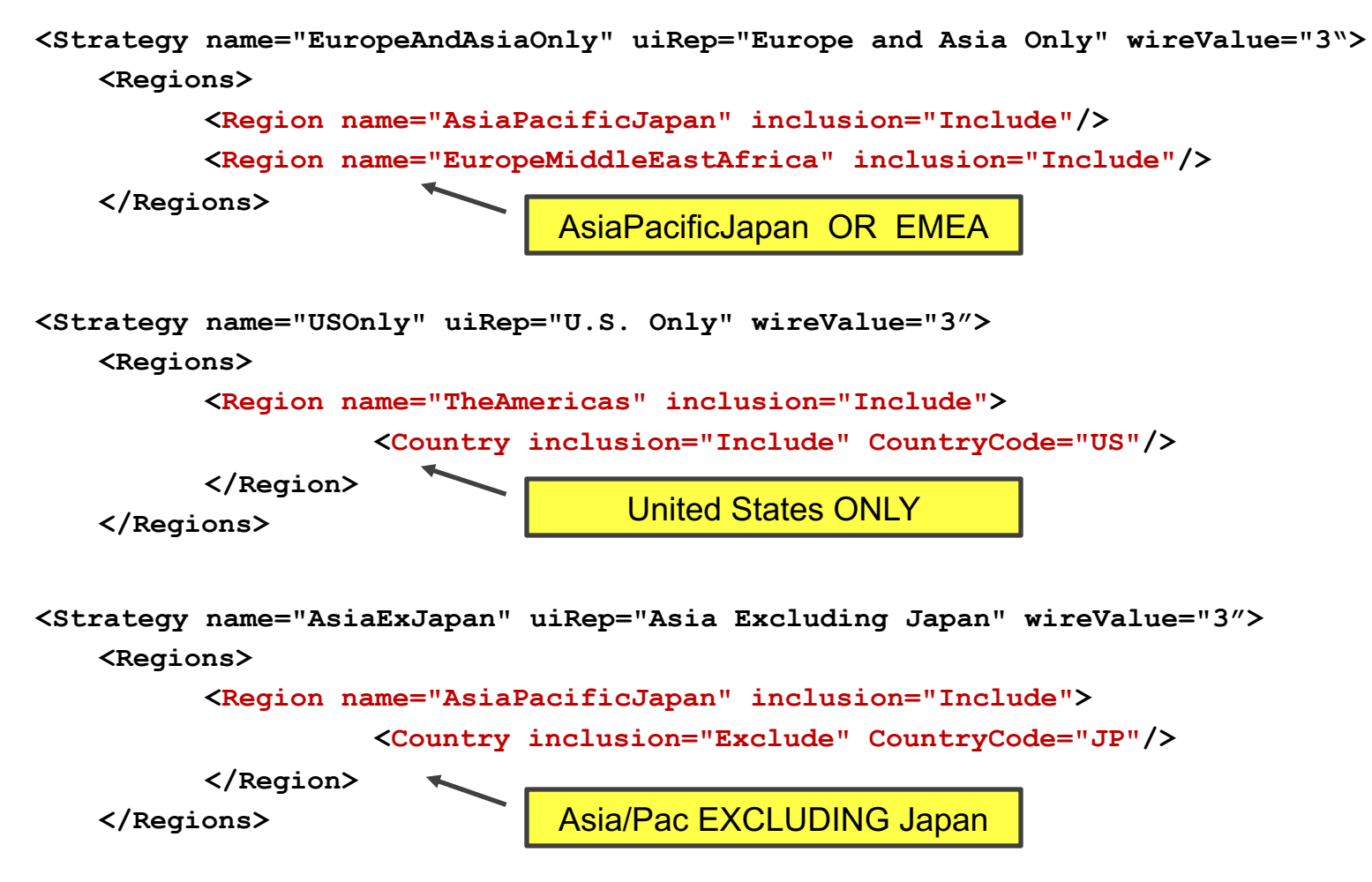

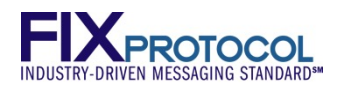

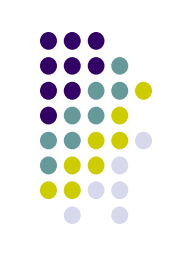

# **Using Strategy Filters – Security Type Filtering**

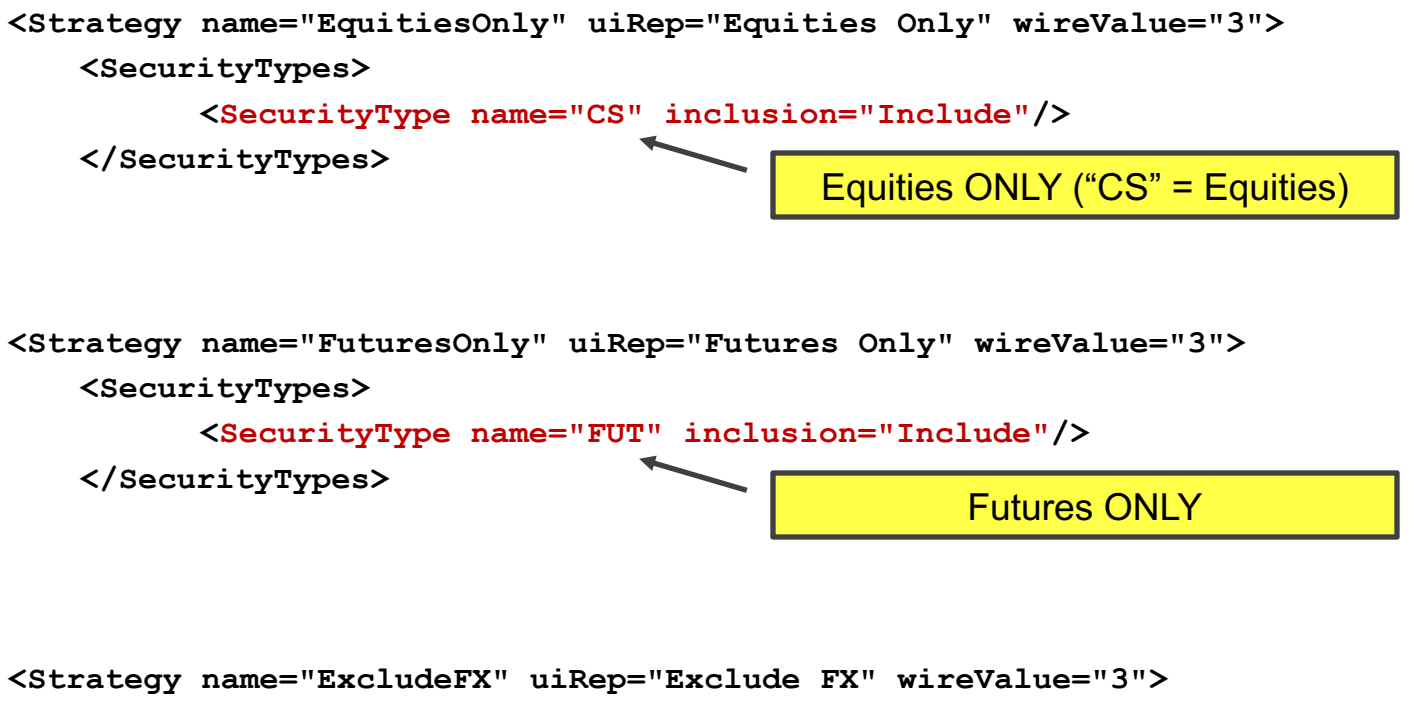

**<SecurityTypes> <SecurityType name="FXSPOT" inclusion="Exclude"/> <SecurityType name="FXFWD" inclusion="Exclude"/>**

**</SecurityTypes>**

EXCLUDE FX (FXSPOT, FXFWD)

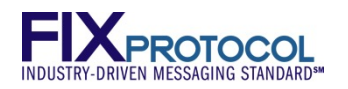

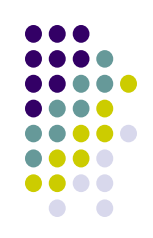

# **Using "Input Data" within Layout or as StrategyEdit**

OMS can provide non algo-specific FIX field values. Use "FIX\_<fieldname>"

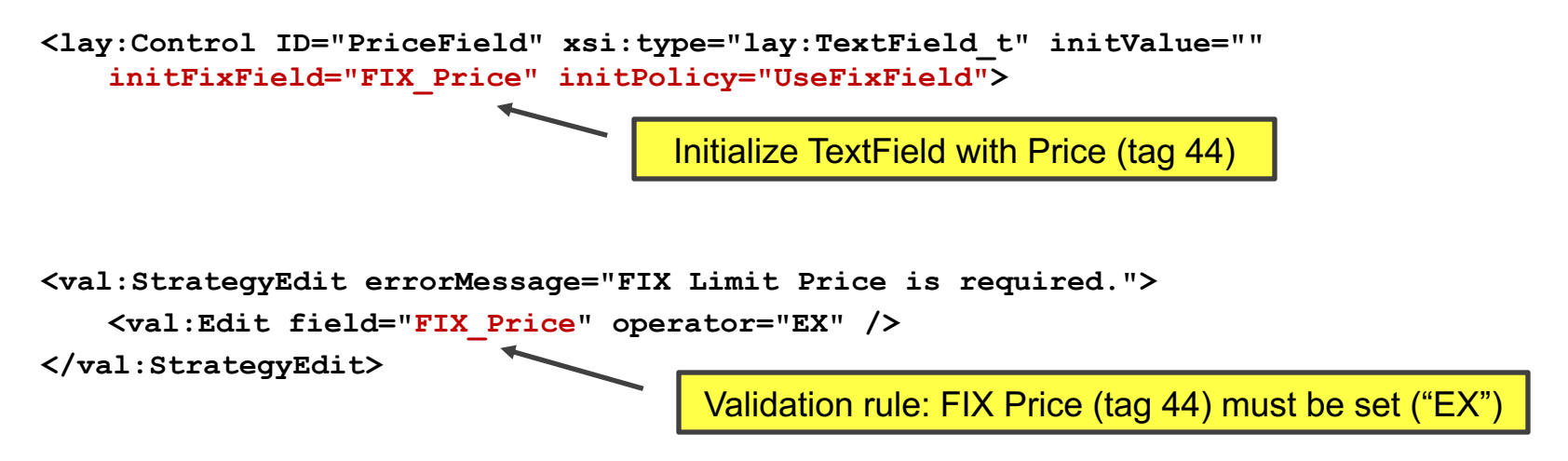

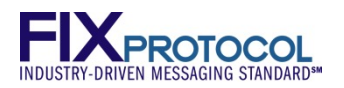

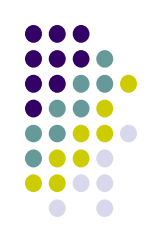

#### **Easy: Use the Strategy Parameter repeating group vs. UDFs**

#### **<Strategies**

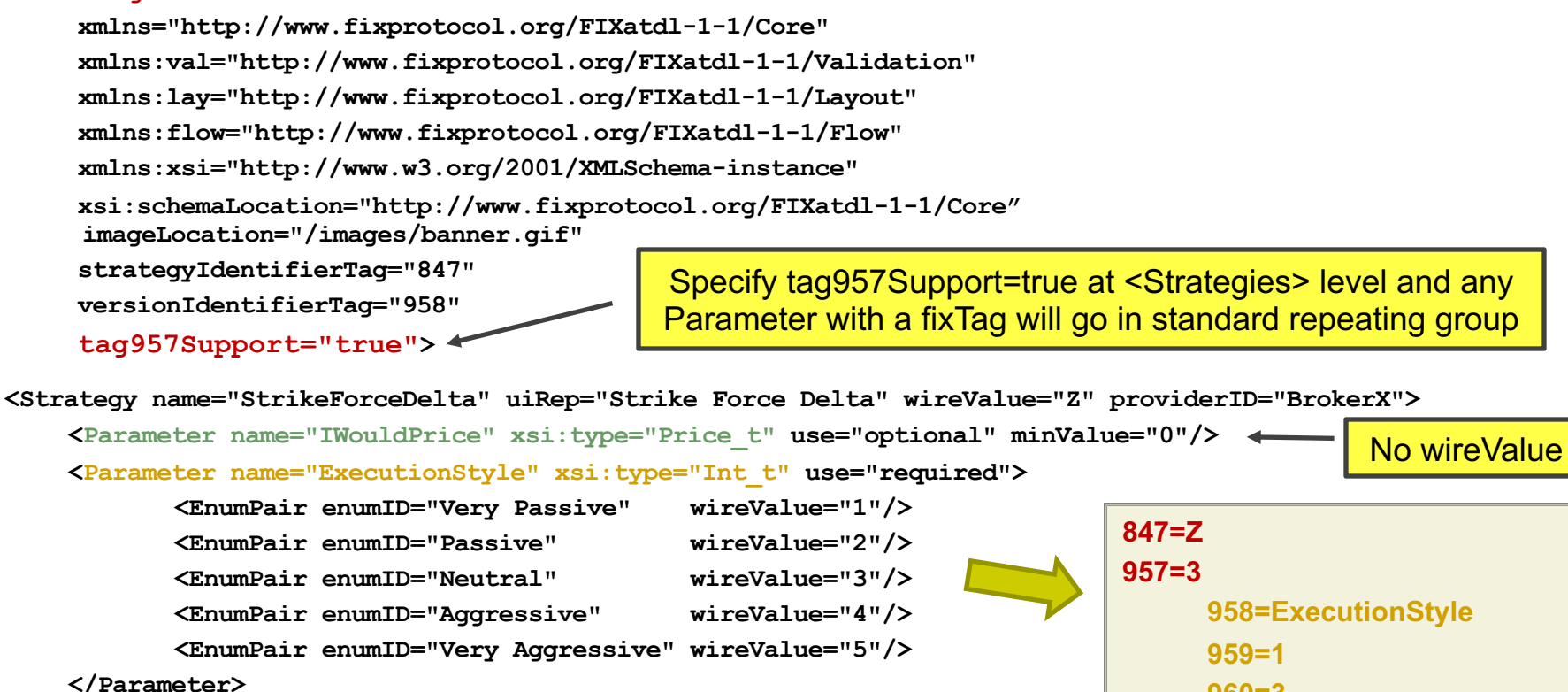

**<Parameter name="IncludeAuctions" xsi:type="Int\_t" use="required">**

**<EnumPair enumID="None" wireValue="0"/> <EnumPair enumID="Open" wireValue="1"/> <EnumPair enumID="Close" wireValue="2"/> <EnumPair enumID="OpenAndClose" wireValue="3"/>**

**</Parameter>**

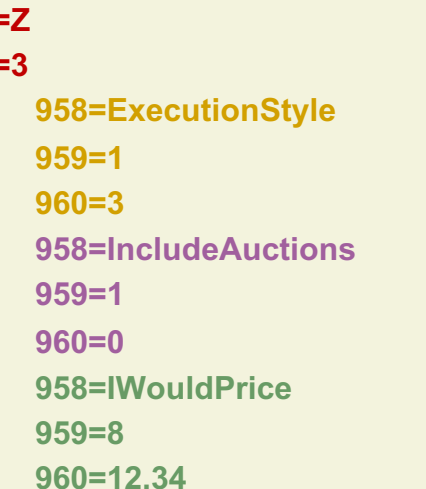

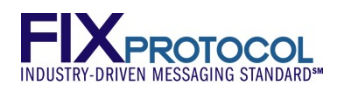

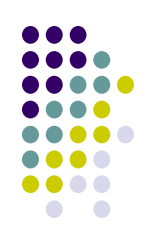

# **FIXatdl Multi-language Support**

Publishers can provide files in any language

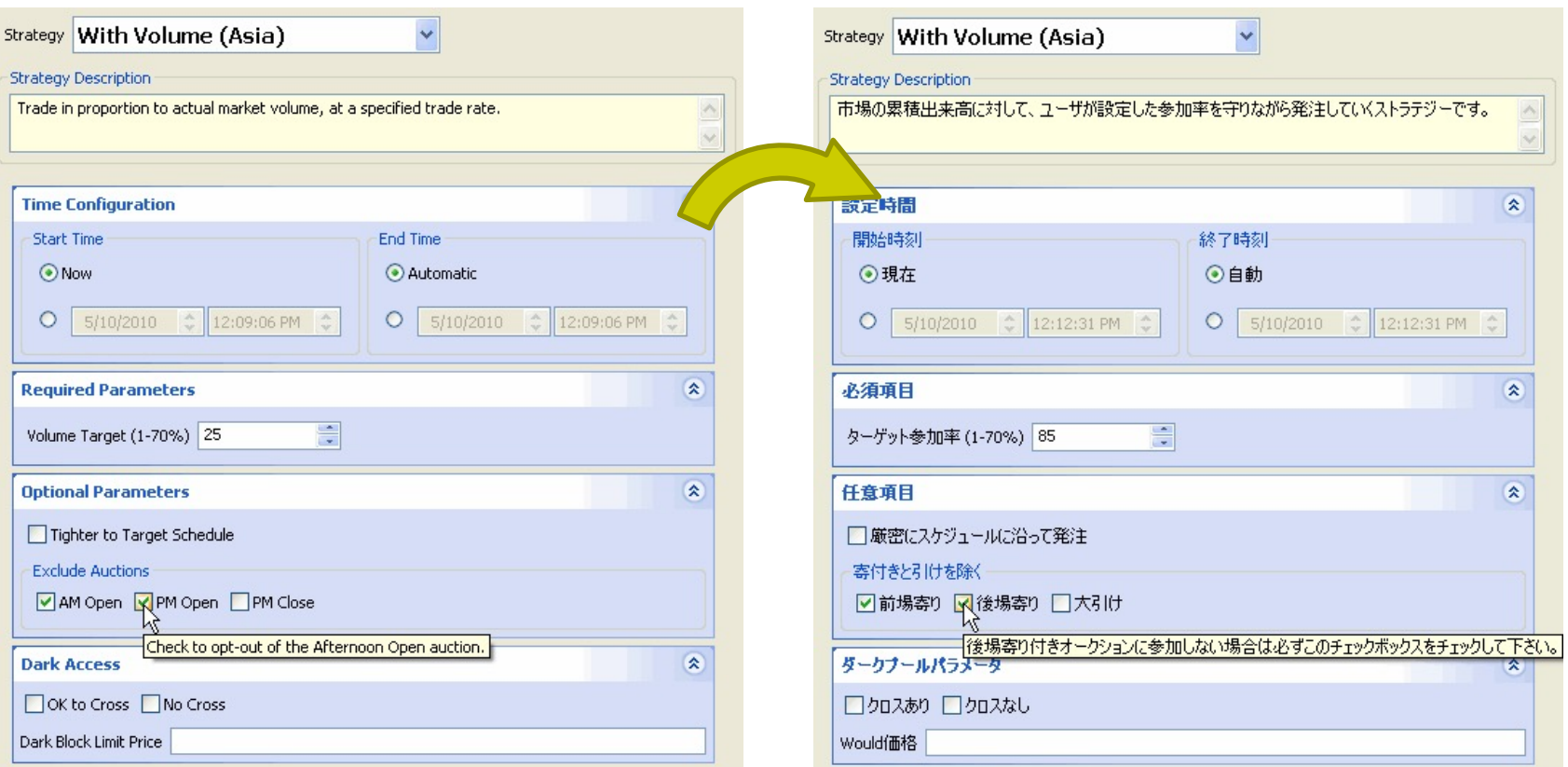

**English and Japanese versions of Nomura's "With Volume" strategy as displayed on atdl4j open source tool**

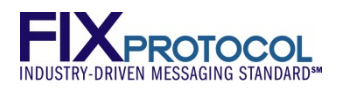

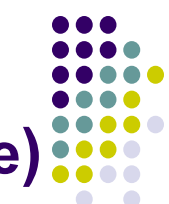

collapsible="false">

# **FIXatdl –Multi-language support (ex English/Japanese)**

#### Simply substitute non-English for the values displayed on screen to user

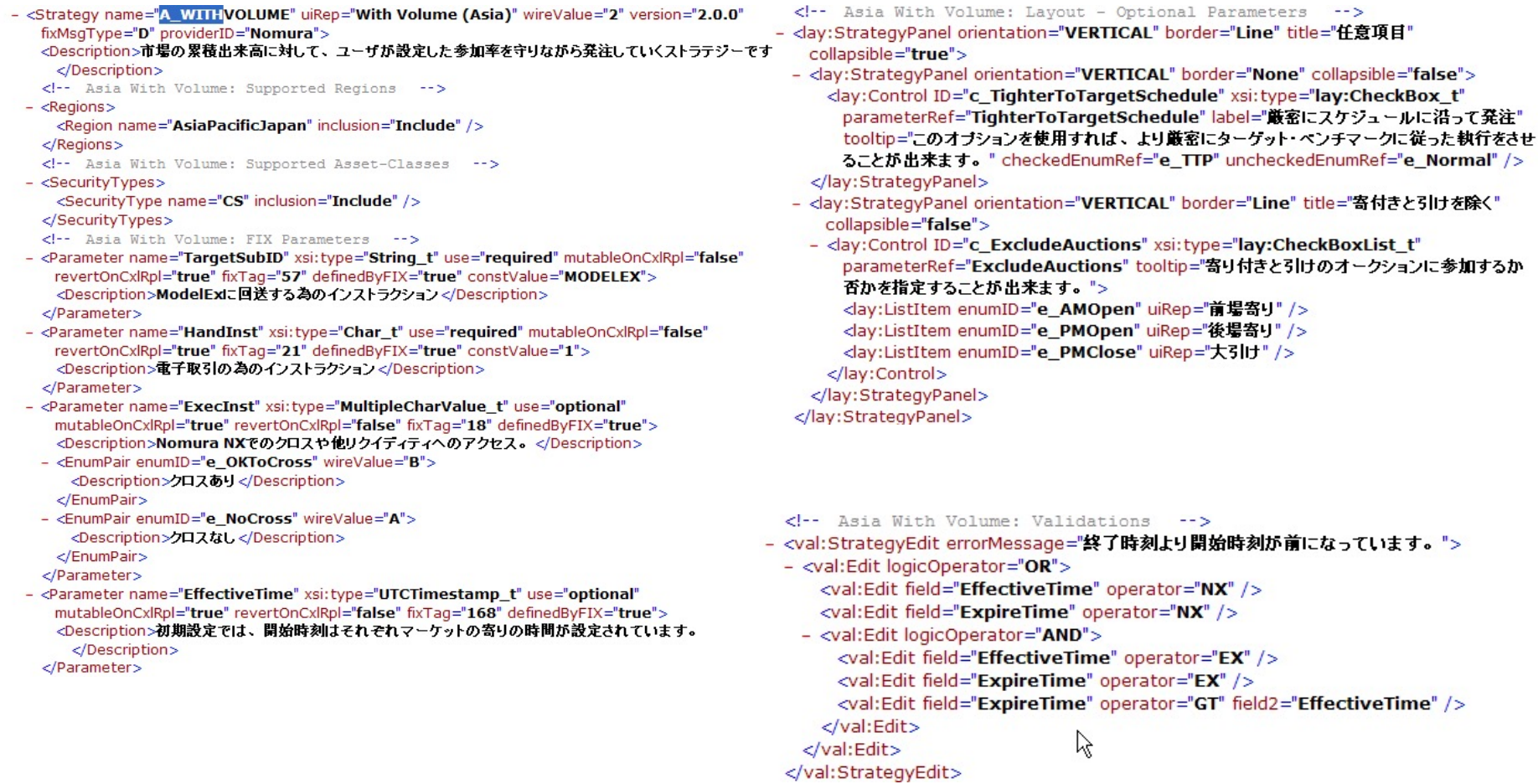

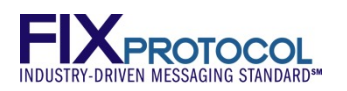

# **FIXatdl - Summary**

Revolutionizes the algorithmic trading deployment process

Complements the FIX Protocol messaging standard

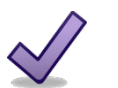

A "Triple Win" providing key benefits to:

- **Buyside**
- **Sellside**
- **Vendors**

End result is **Faster Time-to-Market** for the algo provider with **Less Effort and Cost** for the customer and customer's vendors

**www.fixprotocol.org/FIXatdl**

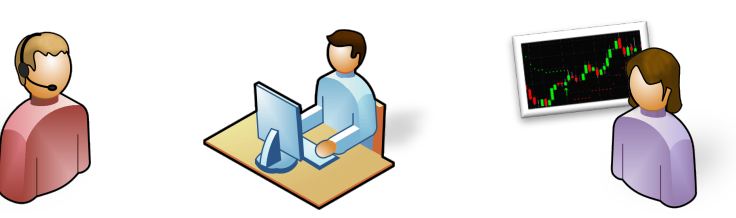

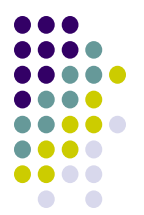